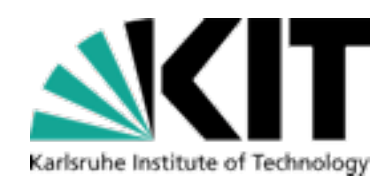

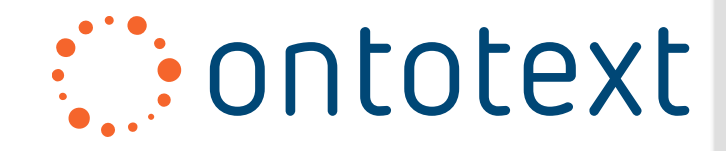

### SSSC 2011 Linked Data and Services

Barry Norton [1], Denny Vrandecic [2] [1] Ontotext AD, BG/UK [2] AIFB, Karlsruhe Institute of Technology, DE

#### **Berkeley, US; August 8, 2011**

KARLSRUHE SERVICE RESEARCH INSTITUTE (KSRI) INSTITUTE C APPLIED INFORMATICS AND FORMAL DESCRIPTION METHODS (AIFB)

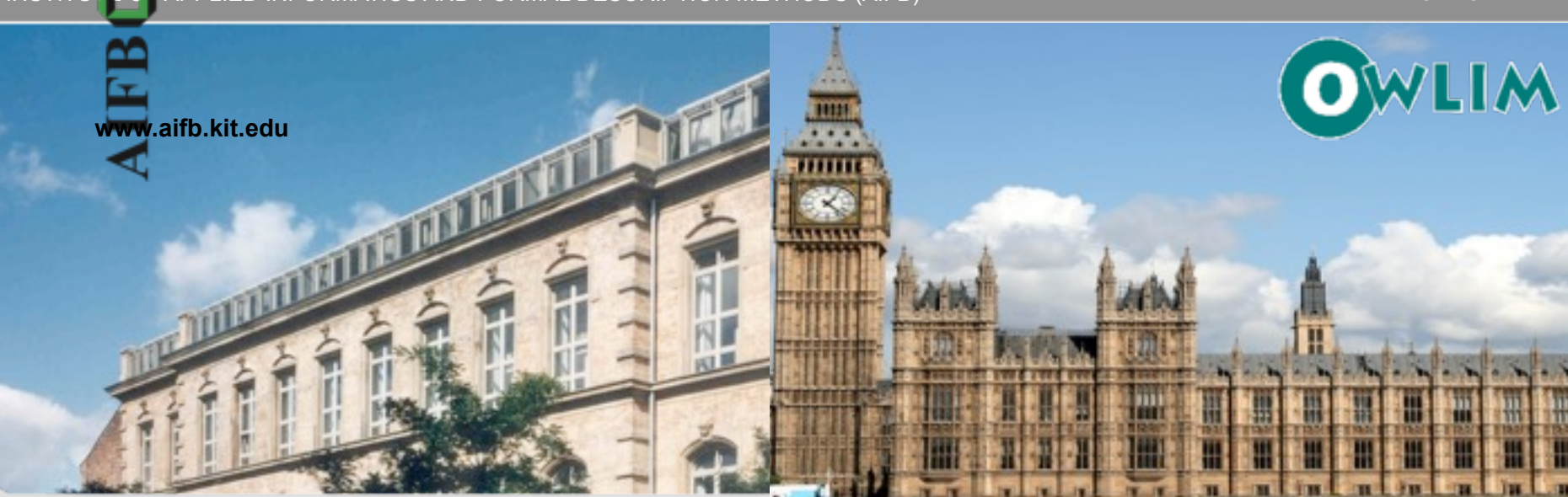

KIT – University of the State of Baden-Württemberg and National Laboratory of the Helmholtz Association

Ontotext AD, Sofia, Bulgaria

**OWLIM GROUP** ONTOTEXT AD

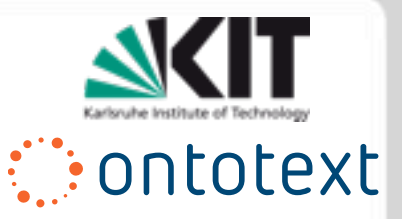

#### **Outline**

**Background Web Technologies** Linked Data Linked Data Principles Data Publishing Data Consumption Linked Services Linked Services Motivation Linked (Open) Service Principles Linked Service Implementation

### HTTP Overview

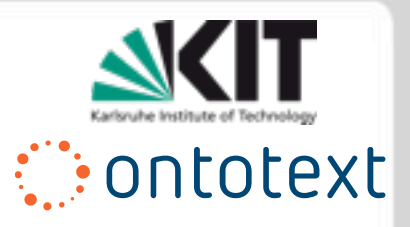

HTTP, by which all documents on the WWW are served, is a client server protocol.

Every interaction based on:

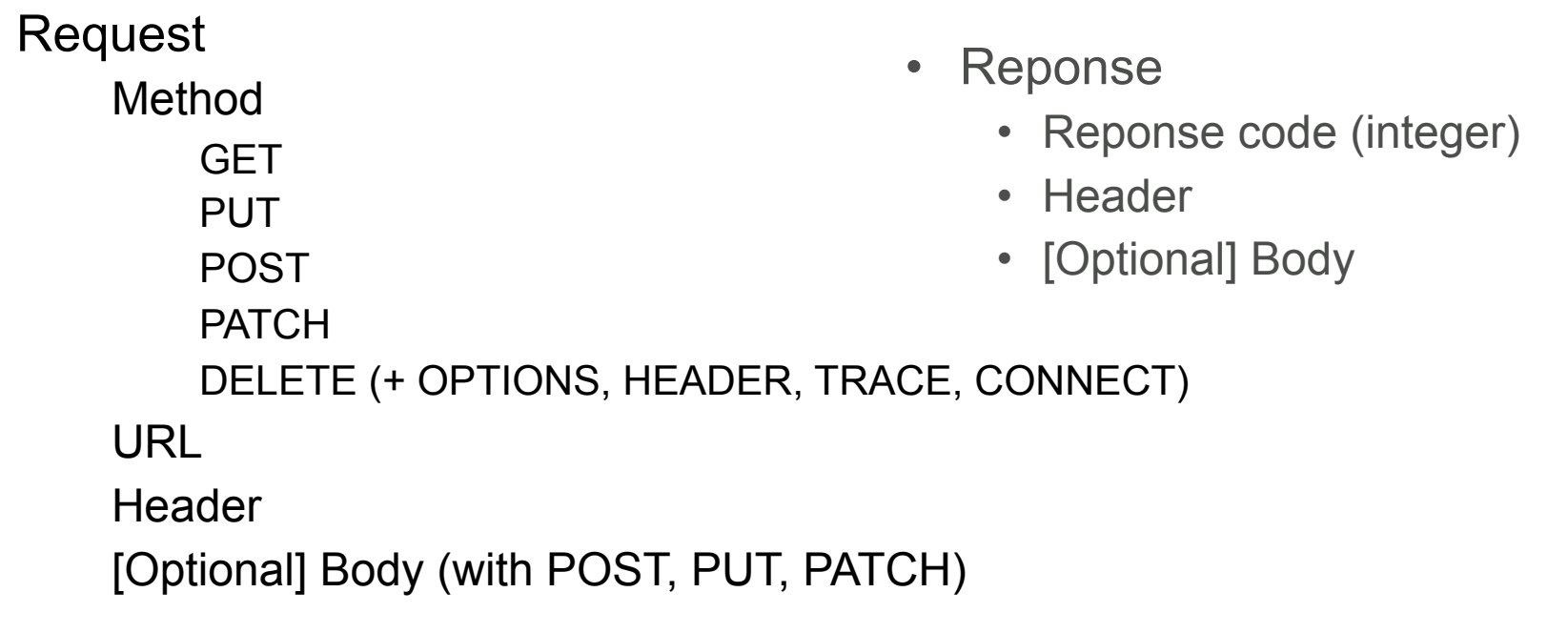

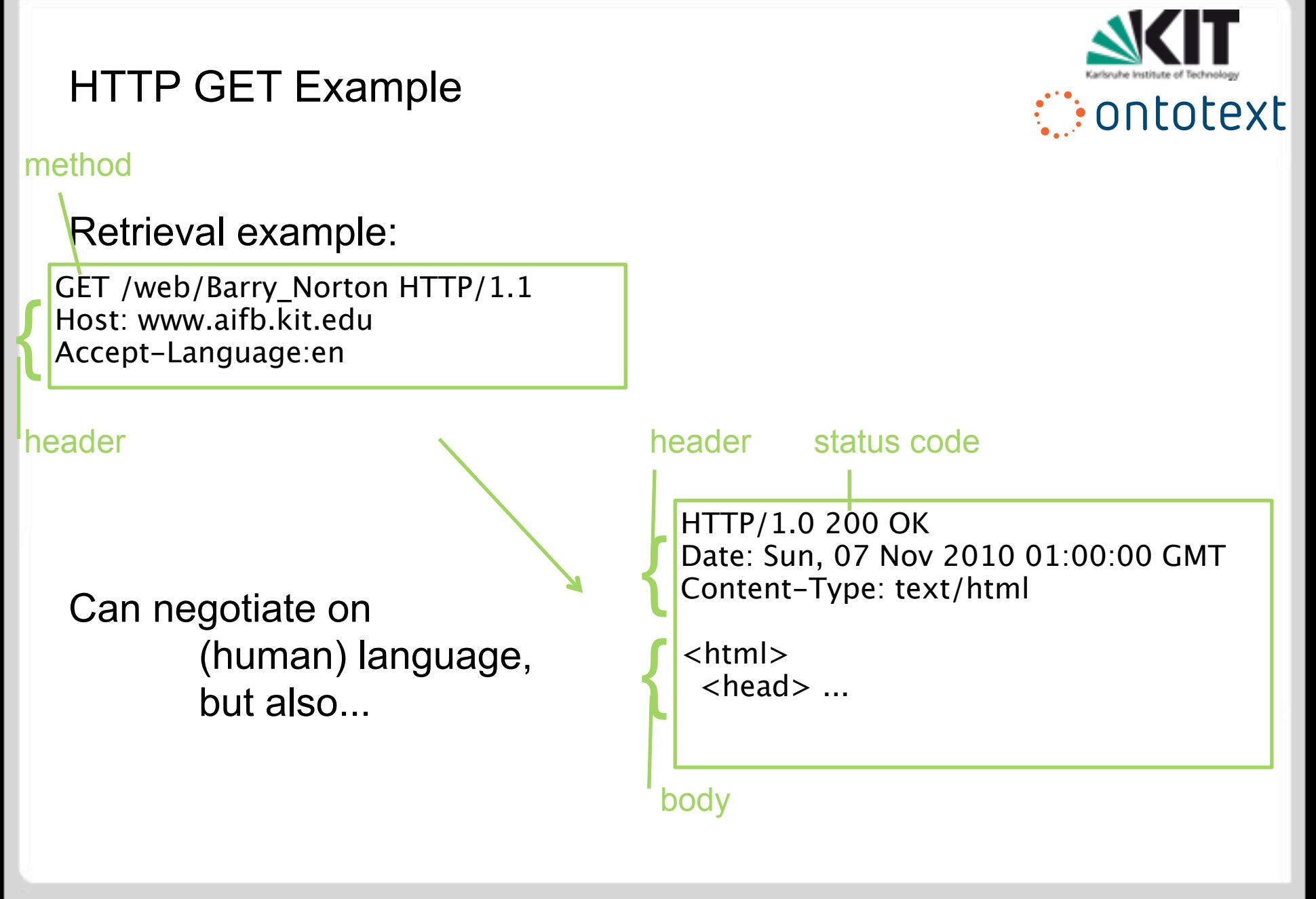

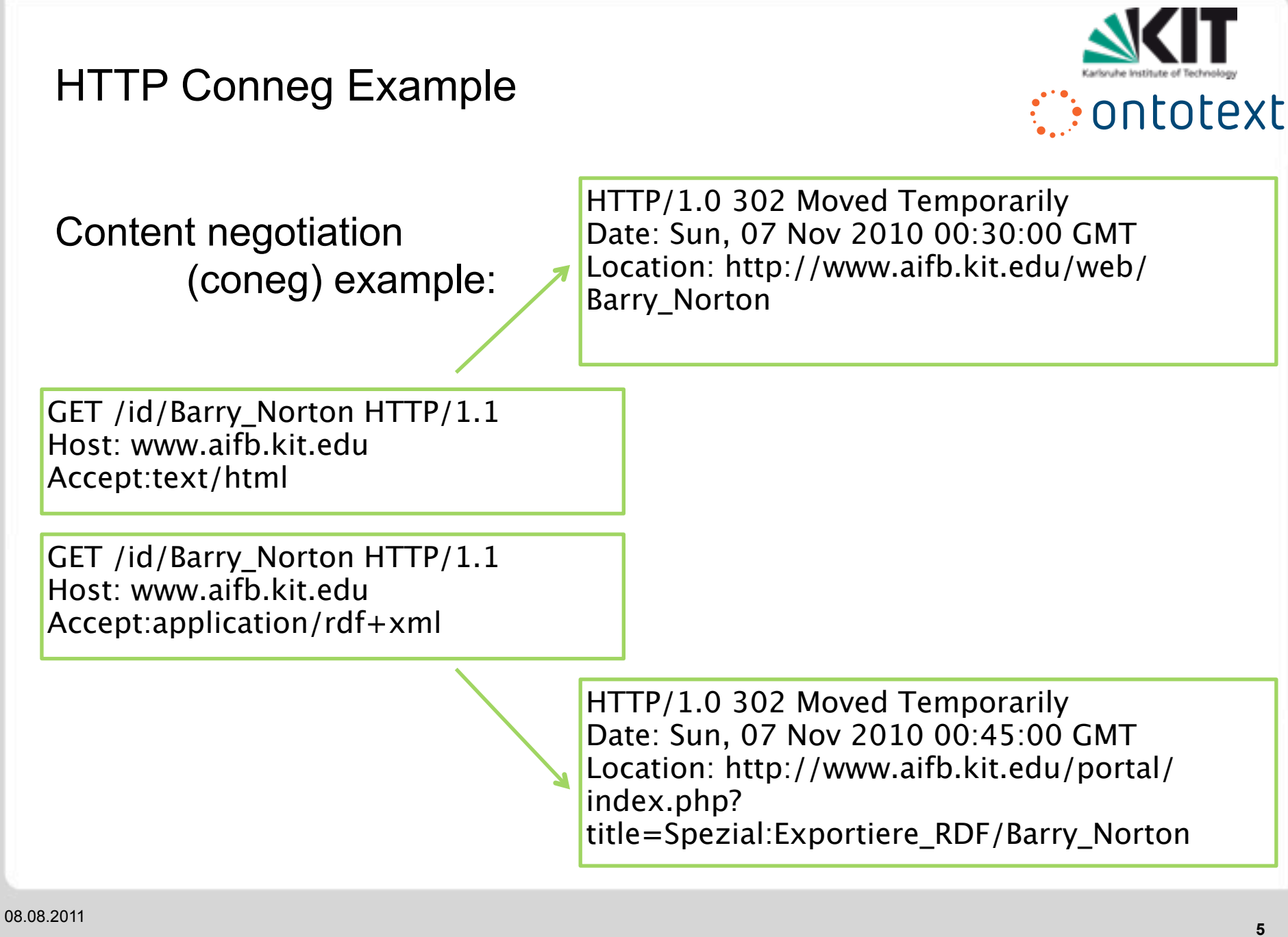

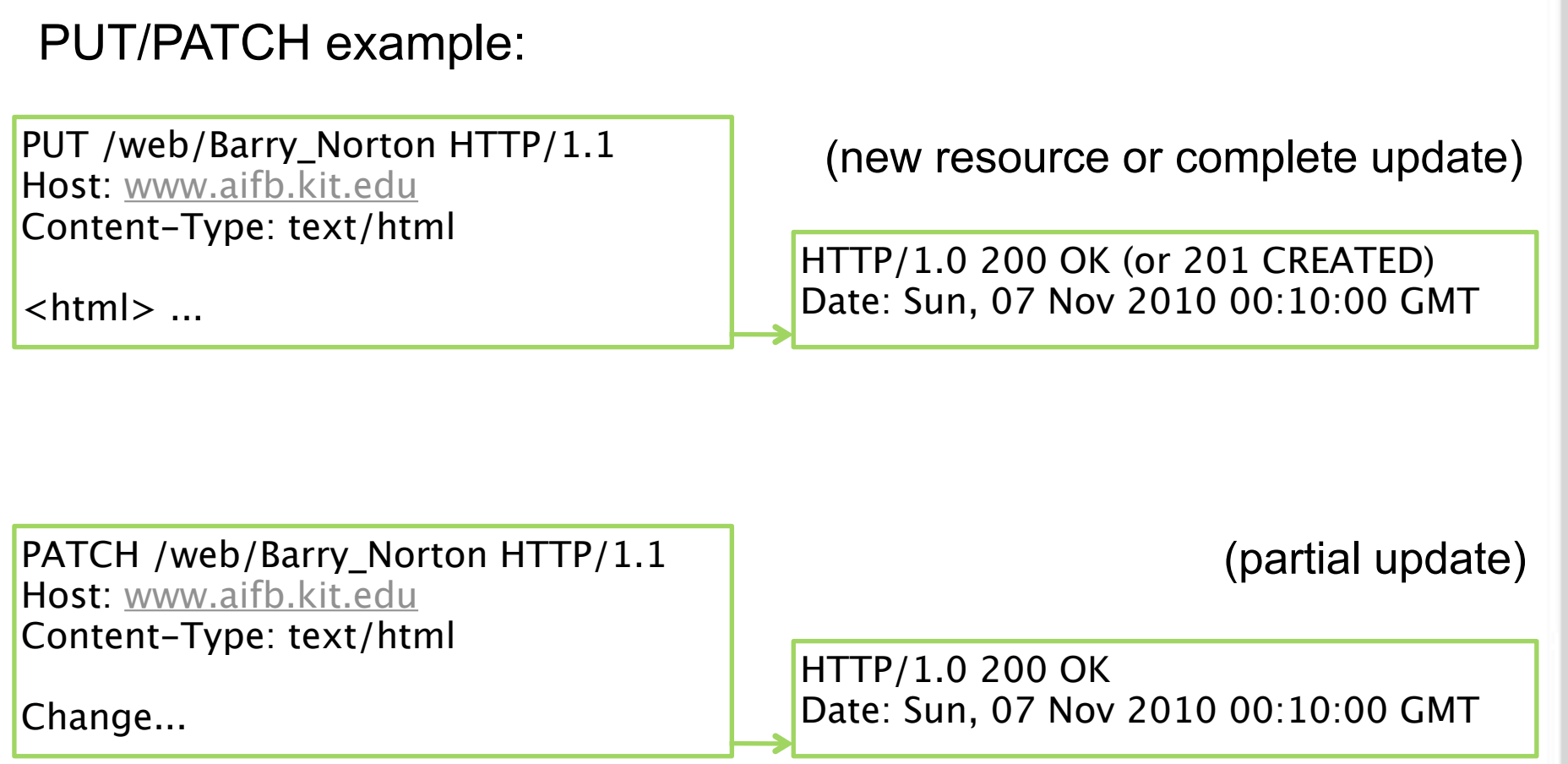

08.08.2011

HTTP PUT/PATCH Examples

**Contotext** 

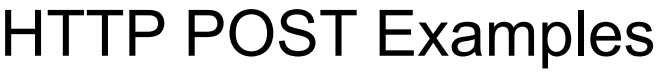

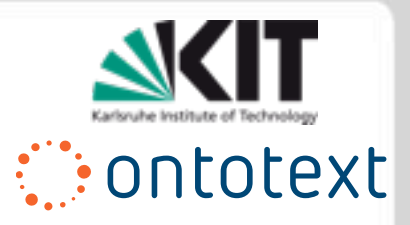

#### POST-compute example:

POST /web/Barry\_Norton HTTP/1.1 Host: [www.aifb.kit.edu](http://www.aifb.kit.edu/) Content-Type: something

Input ...

(input -> computation -> output)

HTTP/1.0 200 OK Date: Sun, 07 Nov 2010 00:10:00 GMT Content-Type: something

Result....

#### POST-append example:

POST /web/Barry\_Norton HTTP/1.1 Host: [www.aifb.kit.edu](http://www.aifb.kit.edu/) Content-Type: text/html

 $\langle$ html $\rangle$  ...

(new related resource)

HTTP/1.0 201 CREATED Date: Sun, 07 Nov 2010 00:10:00 GMT Location:http://www.aifb.kit.edu/...

Representational State Transfer

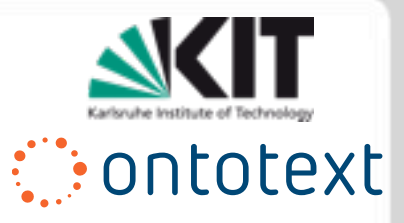

HTTP, maintained by IETF not W3C, is just one (primary) implementation of an architectural style called:

REST = REpresentational State Transfer

### **REST Principles**

- 1. Application state and functionality is divided into resources
- 2. Every resource is uniquely addressable
- 3. All resources share a uniform interface:
	- a) A constrained set of well-defined operations
	- b) A constrained set of content types

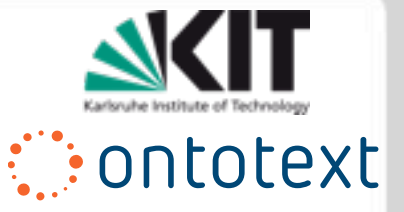

### **Outline**

Background Web Technologies **Linked Data Linked Data Principles** Data Publishing Data Consumption Linked Services Linked Services Motivation Linked (Open) Service Principles Linked Service Implementation

### Linked Data Principles

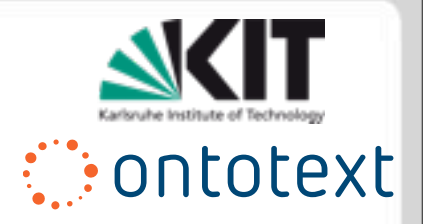

The defining principles of Linked Data are few and simply stated:

### **Linked Data Principles**

1. Use URIs as names for things

2. Use HTTP URIs so that people can look up those names.

3. When someone looks up a URI, provide useful information, using the standards (RDF\*, SPARQL)

4. Include links to other URIs. so that they can discover more things.

These are the latest version of their statement, contained in a W3C Note 'Linked Data – Design Issues' by Tim Berners-Lee

<http://www.w3.org/DesignIssues/LinkedData.html>

Linked Data Principle 1

…

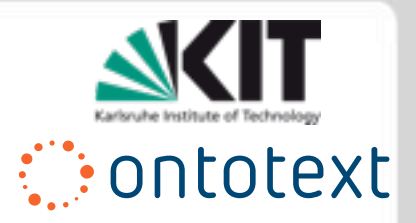

## **Linked Data Principles**

1. Use URIs as names for things …

- A foundational issue in Linked Data was the distinction of URIs for **real-world objects** versus (e.g., RDF) **documents** that might describe them.
- One solution is to include a **Cool URI** with a hash, as follows:

http://www.w3.org/People/Berners-Lee/card#i described at a foaf: Person.

http://www.w3.org/People/Berners-Lee/card

•Note that Web browsers already crop hash URIs in this way

[http://www.w3.org/TR/cooluris/#semweb](http://www.w3.org/TR/cooluris/%23semweb)

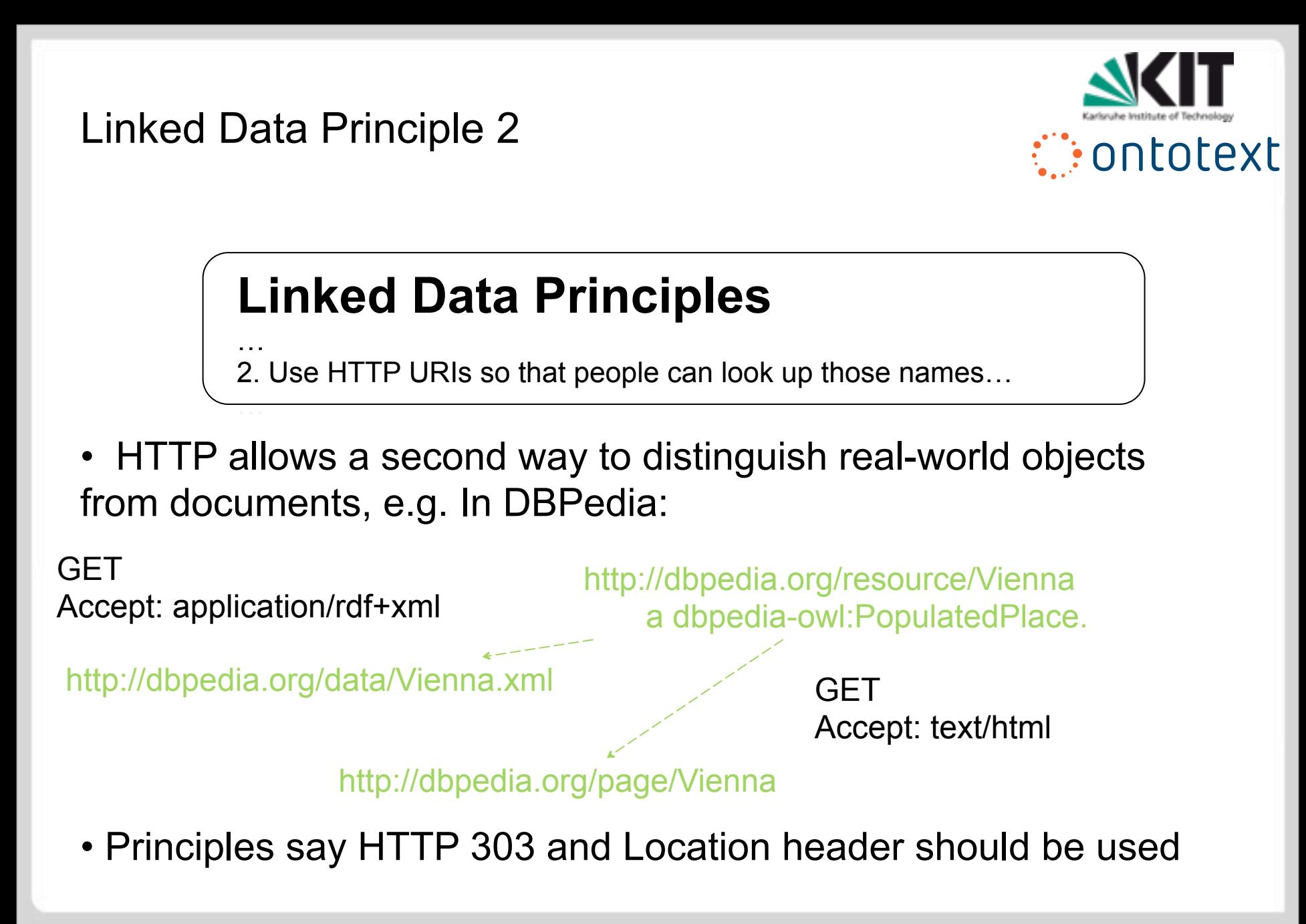

### Linked Data Principle 3

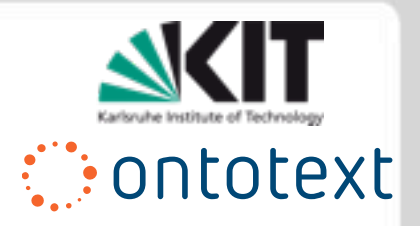

## **Linked Data Principles**

… 3. When someone looks up a URI, provide useful information, using the standards (RDF\*, SPARQL)

- While RDF/XML should be the default for look-up …
	- RDFa annotations in HTML are now also standard
	- it is increasingly encouraged to also offer Turtle:

**GFT** Accept: text/n3

 http://dbpedia.org/resource/Vienna a dbpedia-owl:PopulatedPlace.

#### http://dbpedia.org/data/Vienna.n3

• A dump of the whole dataset, and a SPARQL endpoint for queries are also encouraged (see Publishing)

### Linked Data Principle 4

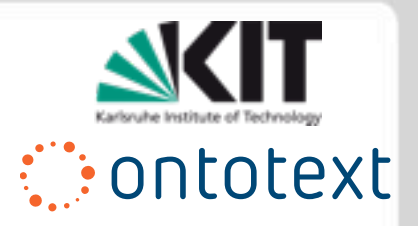

## **Linked Data Principles**

… 4. Include links to other URIs. so that they can discover more things.

- There are several ways to reuse URIs:
	- At schema level
		- direct **reuse** of class/property
		- (RDFS) **sub**-class/-property
		- (OWL) **equivalent** class/property
		- SKOS **broad match**

Interlinking

- At instance level
	- direct **reuse**
	- (RDFS) **seeAlso**
	- (OWL) **sameAs**

There are a number of standard schemas, considered next for publishing, and datasets, considered in the Cloud, that should always be considered.

What to Return for a URI

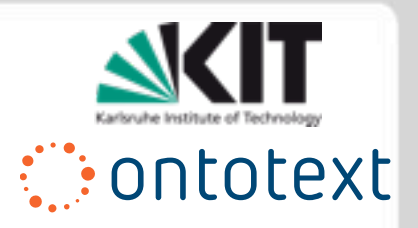

• **The (immediate) description:** All triples that have the resource's URI as the subject.

• **Backlinks:** All triples that have the resource's URI as the object. This is redundant, but it allows bi-directional traversal.

- • **Related descriptions**: Anything about related resources that may be of interest in typical usage scenarios; use prudence.
- • **Metadata:** Any metadata such as the author and licensing information.
- • **Syntax:** At least RDF descriptions as RDF/XML which is the only official syntax for RDF.
	- As RDF/XML is not very human-readable, the data could additionally be provided in other formats; e.g., for MIME-type application/x-turtle.

**How to Publish Linked Data on the Web** Note that text/n3 and text/rdf+n3 **Chris Bizer, Richard Cyganiak, Tom Heath** 

are currently better-supported though a registered Internet Media type will be established

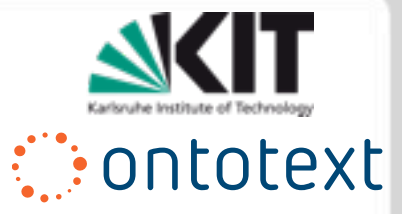

### **Outline**

Background Web Technologies **Linked Data** Linked Data Principles **Data Publishing** Data Consumption Linked Services Linked Services Motivation Linked (Open) Service Principles Linked Service Implementation

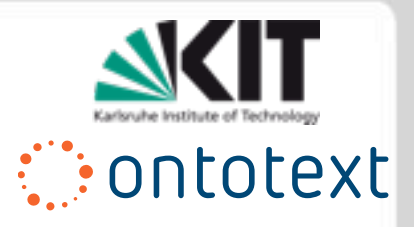

There are a number of popular means to publish Linked Data:

- Host RDF/XML as static files behind Web server
- Include RDFa in HTML generated from existing content management system
- Publish direct from triplestore
- Expose relational database via translation

Publishing Static RDF

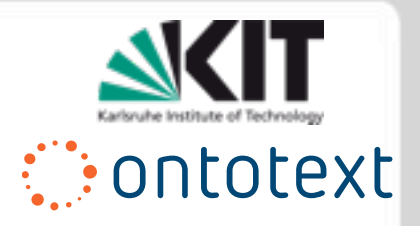

- The easiest way to create some simple Linked Data content is to host a hand-edited file on a Web server
- For example this is often used to identify a person by hosting a FOAF file (see later)
- There are consequences with respect to best practice:
	- the Web server should be configured to respect (Accept) requests according to the proper Internet Media types
	- it is messy (based on duplication) to offer alternative serialisations
	- SPARQL-based queries have to load whole graph so these should be small
- This approach is only sensible at small scale

### Publishing Dynamic RDFa

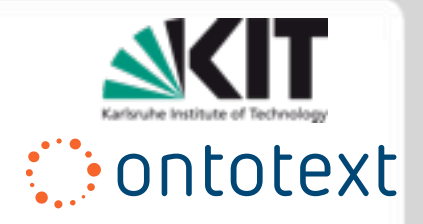

- Not covered in depth in this module, RDFa is W3C Recommendation for including RDF as annotations to HTML
- It is argued that this can be the minimally invasive way to augment existing Web systems:
	- Web servers need minimal reconfiguration (should recognise application/xhtml+xml media type)
	- Some generic content management systems (CMS), e.g. Drupal, and some eCommerce solutions, already include RDFa support
	- It is argued e.g., for GoodRelations (see later) that annotation of text features can be optional and 'RDFa blocks' included into HTML
- Arguably, though, RDFa is least readable to humans, though both RDF/XML and Turtle can easily be obtained from a 'distiller'

<http://www.w3.org/TR/rdfa-syntax/>

Publishing Direct from Triple Store

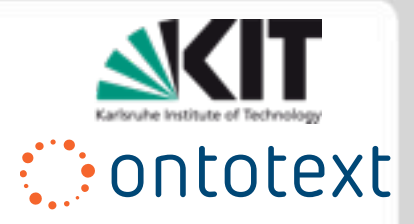

- The most expedient way to follow principles and best practice for large datasets is to store data in RDF form in a triple store
- This has a number of advantages:
	- Most triplestores allow HTTP negotiation of serialisation
	- Allows direct processing of SPARQL queries, and therefore provision of a SPARQL endpoint, over data
	- Implicitly supports per resource deferencing via DESCRIBE queries
- Good solution for hosting new datasets, however in many cases there already exists an infrastructure which cannot be so easily replaced.

### Exposing Relational Database via Translation

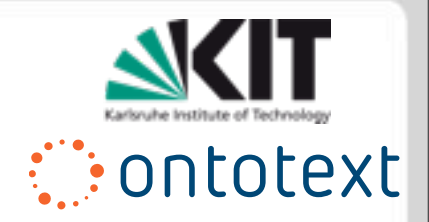

- Many large datasets are managed using relational DBMSs
- D2R is a popular solution for providing, via translation:
	- Dereferencing of resources
	- SPARQL processing, and
	- complete RDF dumps
- Translation rules expressed in D2RQ, a Turtle encoding of:
	- Mapping between major relational tables and RDFS classes
	- 'Bridges' between columns and RDF properties, including
	- Conditions and (programmatic) translations
- The W3C has recently chartered a working group to work on a standard for such mappings

<http://www.w3.org/2009/08/rdb2rdf-charter>

### Vocabulary of Interlinked Datasets

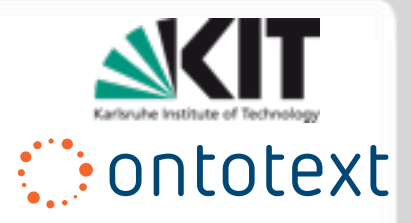

A vocabulary of growing importance in publishing datasets is VoID, the Vocabulary of Interlinked Datasets, defining in RDFS: •Access metadata:

- Example resources via resolvable URIs and URI patterns void:exampleResource
- SPARQL endpoints void:sparqlEndpoint
- Dumps void:dataDump
- Used vocabularies void:vocabulary
- Statistics void:triples, void:distinctObjects
- Interlinkage void:LinkSet, void:target

VoID also guides the use of existing vocabularies for

- Licensing, via dc:license
- Contact information, via foaf:Person

<http://www.w3.org/TR/void/>

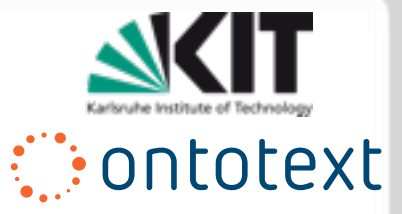

### **Outline**

Background Web Technologies **Linked Data** Linked Data Principles Data Publishing **Data Consumption** Linked Services Linked Services Motivation Linked (Open) Service Principles Linked Service Implementation

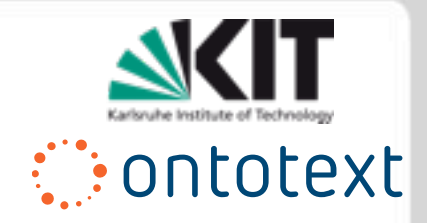

The consumption of Linked Data follows two strategies that are comparable to current Web use, with additional advantages, and one further:

•**Linked Data Browsing** – Linked Data best practice and inter-linkage are exploited to offer an effective human guided traversal of the Web of Data

•**Linked Data Search** – semantics are exploited to improve on existing Web search over the Web of Data •**Linked Data Mash-ups** – datasets are brought together to create new applications

### Linked Data Browsing

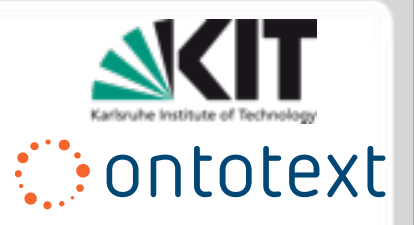

### Traditional Web Browsers:

- render pre-existing documents
- display these according to their fixed HTML representation
- navigate according to pre-existing hyperlinks (in document).

### Linked Data Browsers

- render resources according both to pre-existing HTML representations, but also interpretations of RDF terms:
	- rdfs:label implies a label for something, which may have internationalisation via language tagging
	- rdfs:comment implies further information that may be optionally displayed, e.g., as a pop up
	- foaf:depiction implies availability of a picture, etc.
- navigate also according to related datasets, even if not nominated by original publisher of resource of focus

### Linked Data Browser - Tabulator

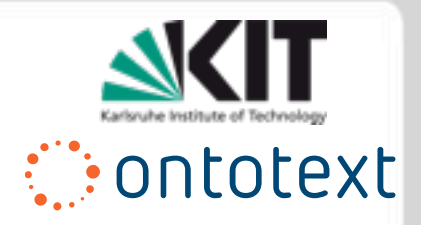

Tabulator is an extension to the Firefox browser with views for tables, maps, calendars, timelines, etc. and mechanism for extension to other views \*Den Brickley **Q** © **@** 

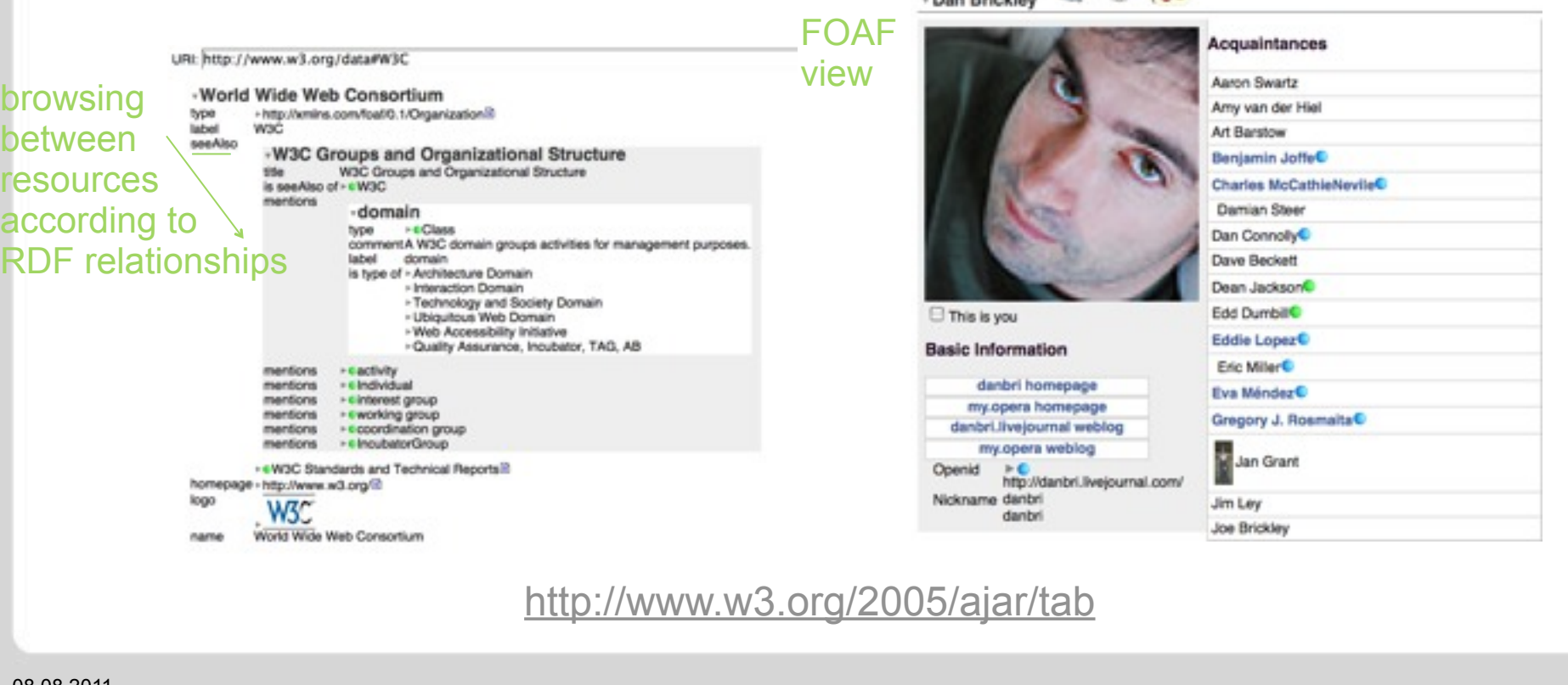

08.08.2011

Monday, August 22, 2011

### Linked Data Browser - Marbles

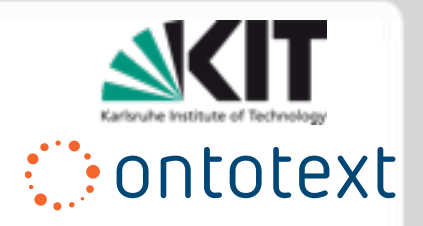

Tabulator is XHTML server that aggregates Linked Data about nominated resources

It displays this using coloured 'marbles' to illustrate where each item came from and to allow navigation

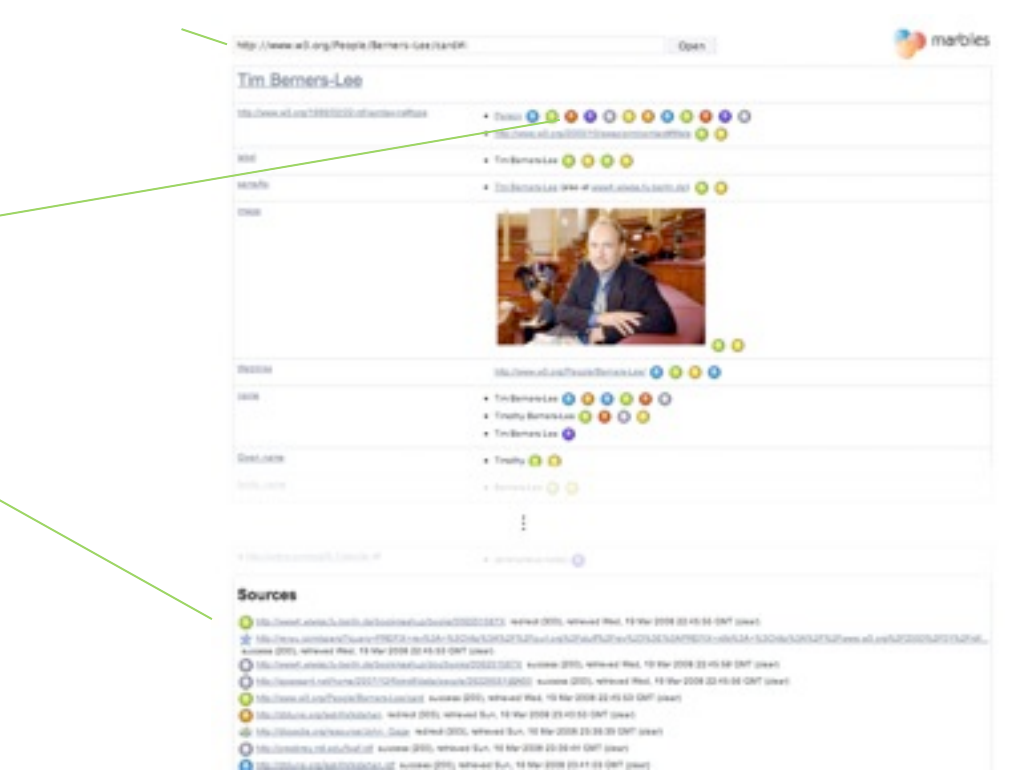

<http://marbles.sourceforge.net/>

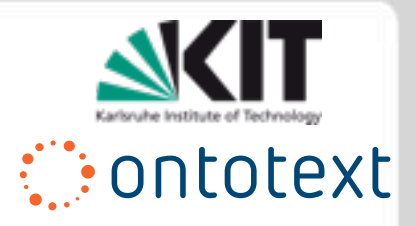

Traditional Web search, covered in previous module:

- primarily keyword-based
- crawls documents via hyperlinks
- stores each as 'bag of words'
- uses (ambiguous) hyperlinks only to judge popularity
- presents results mostly as a set of links

### Semantic / Linked Data Search

- crawls given RDF-described inter-linkage structure
- integrates information about unambiguous resources
- interprets query generally, using inference to find matches
- presents results intelligently and in coherent fashion

#### Linked Data Search – Sig.ma **Contotext** SIG Sig.ma allows keyword-based search **IC INFORMATION** and presents aggregated results, Search from browser Search on Sie, ma **SEARCH Tim Berners-Lee** camples: Tim Berners Lee, Barack Obama, Michael Jackson via Sindice, Sig.ma is powered by: in style of **IC INFORMATION** Linked Data Tim Berners-Lee Add More Info **Start No** Browsing, **Tim Berners Lee** Sources (20) 2 Approved (0) 2 Rejecte picture: as well 1 Untitled document 14 facts | 2011-01-13 http://www.slideshare.net/api/oembed/1?format=xml8 as list 2 SIOC profile for "http:/... 2016 facts | 20. given name: Tim [6,9,10,11,12,19] http://ws.sioc-project.org/mediawiki/mediawiki.php?... of family name: Berners-Lee [6,9,10,11,12,19] 3 Untitled document 4 facts | 2011-02-03 comment: Sir Timothy John "Tim" Berners-Lee, OM, KBE, FRS, FRE http://linkeddata.uriburner.com/sparql?default-grap... computer scientist and MIT professor credited with inver sources 4 About: Tim Berners-Lee 130 facts | 2011-December 1990, with the help of Robert Cailliau and a your HTTP client and server via the Internet. Berners-Lee is t http://dbpedia.org/page/Tim\_Berners-Lee 5 Untitled document 218 facts | 2011-01-10 <http://sig.ma/> http://linkeddata.uriburner.com/sparql?default-grap...

### Linked Data Search – Google Rich Snippets

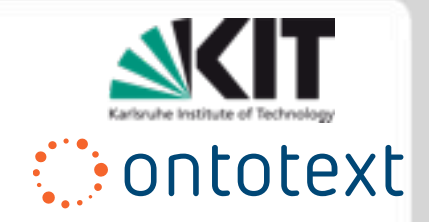

Sear

Advanced search

### Google increasingly uses semantic annotations to improve on traditional search results,

for instance in finding recipes & showing pictures, ingredients, timing & reviews

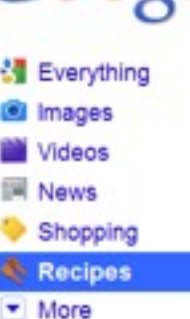

Ingredients

lemon

linguine

penne

broccoli

capers

grated parmesan

Any cook time

Less than 15 min

Less than 30 min

Less than 60 min

fettuccine

Google

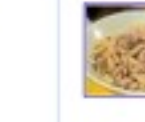

Yes No

四四

四四

**BB** 

**PT PT** 

四四

百四

66 KG

\*\*\*\*\* 197 reviews - 30 mins Food Network invites you to try this Chicken Piccata Pasta Toss recipe from Rachael Ray Ingredients: olive oil, chicken, pepper, butter, garlic, onion, flour, white ... www.foodnetwork.com > > Chicken - Cached - Similar

#### Creamy Cajun Chicken Pasta

About 9,460,000 results (0.23 seconds)

► Chicken Piccata Pasta Toss

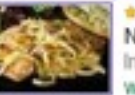

chicken pasta

 $***$  + 1084 reviews - 25 mins - 924.3 cal N'awlin's style of chicken with an up-dated Alfredo sauce. Ingredients chicken, linguine, butter, onion, tomatoes, basil, pepper, garlic ... www.food.com/ /creamy-cajun-chicken-pasta-39087 - Cached - Similar

#### Easy Lemon Pasta with Chicken eeeeo 297 reviews - 35 mins

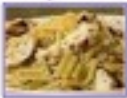

Food Network invites you to try this Easy Lemon Pasta with Chicken recipe from Patrick and Gina Neely.

Ingredients: penne, chicken, pepper, garlic, olive oil, parsley, lemon, grated ... www.foodnetwork.com/ pasta\_chicken\_/index.html - Cached - Similar

#### 15-minute chicken pasta

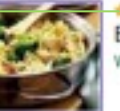

**t t t t** c 29 reviews Enjoy fast food with a mouthwateringly healthy chicken pasta - low in fat too. www.bbcgoodfood.com/ /15minute-chicken-pasta - Cached - Similar

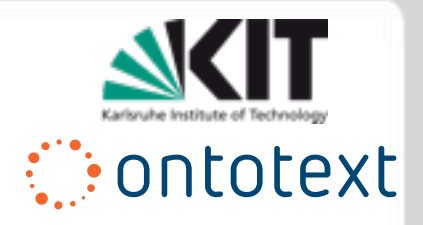

Building an application aggregating Linked Data balances two strategies:

- Utilise a triple store that has application data already available via –
	- **Crawling** ahead of time, using tools such as LDSpider
	- **Loading** of pertinent datastores from dumps
- On-the-fly aggregation, via
	- **Run-time dereferencing** of RDF resource descriptions
	- **Federation** between SPARQL endpoints

Significant effort is still needed to achieve reusable visualisation of Linked Data; many current mash-ups are forced to transform data to non Semantic Web formats.

### **Outline**

Background Web Technologies Linked Data Linked Data Principles Data Publishing Data Consumption **Linked Services Linked Services Motivation** Linked (Open) Service Principles Linked Service Implementation

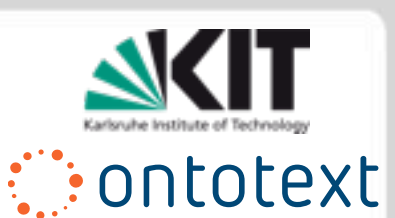

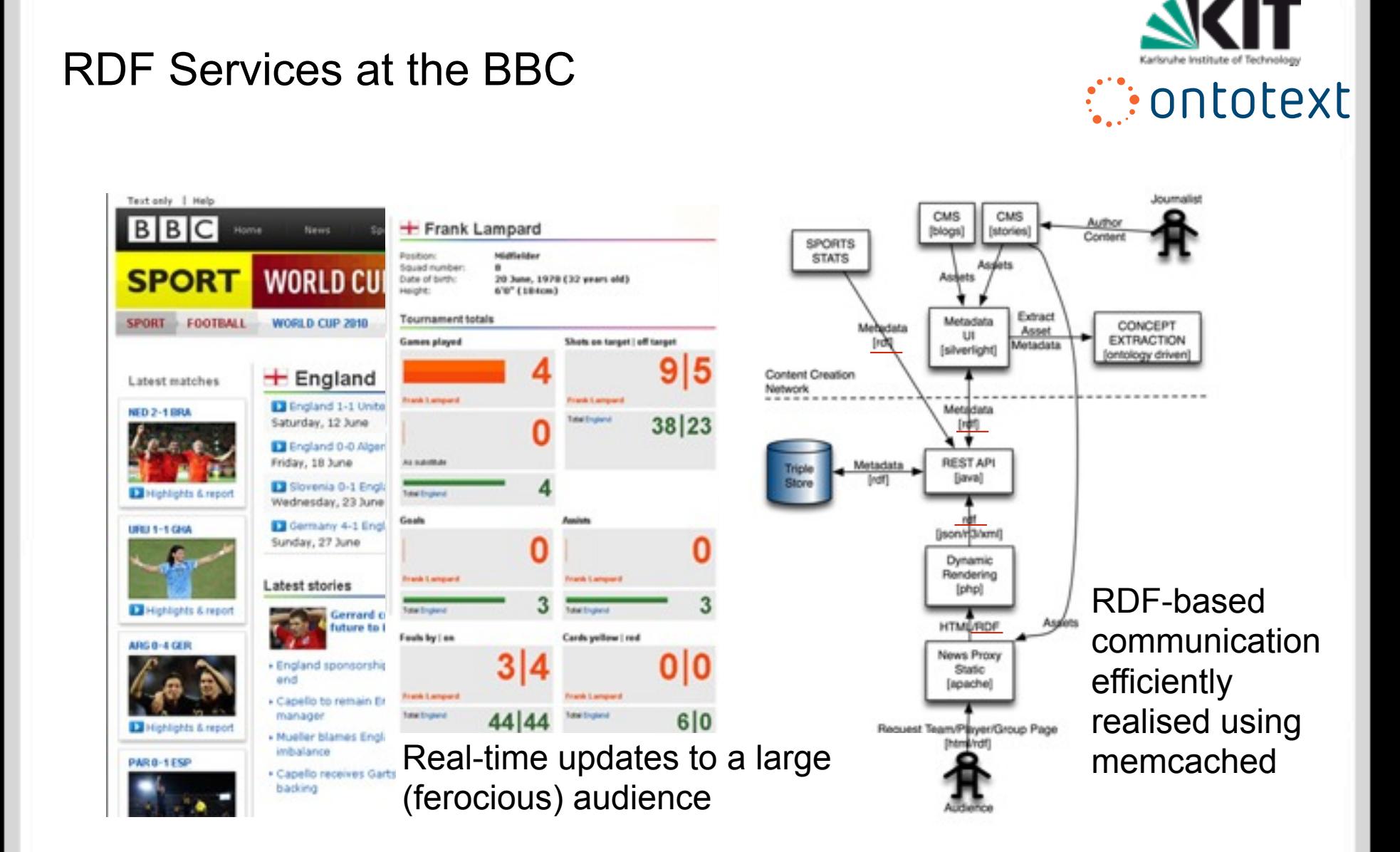

## Motivating Example Datasets

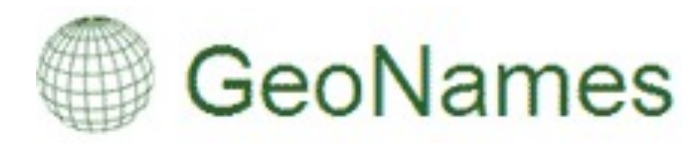

The GeoNames geographical database is available for download free of charge under a creative commons attribution license. It contains over 10 million geographical names and consists of 7.5 million unique features.

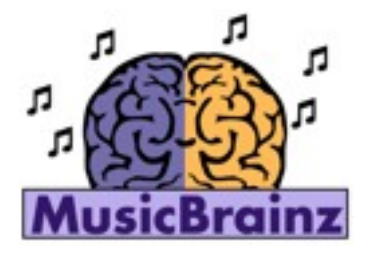

The MusicBrainz music metadata database is available for download under a public domain (CC no rights reserved) and CC Attribution-NonCommercial-ShareAlike 2.0 license. It contains over 10 million track descriptions.

: : ontotext

## Motivating Example Linked Data

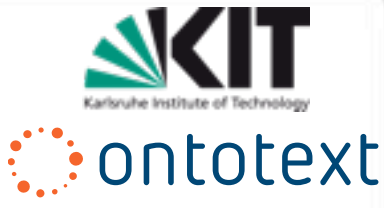

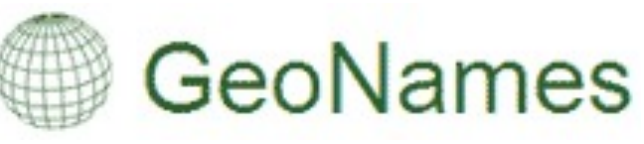

GeoNames categorises geo features in 9 feature classes sub-categorized into 645 feature codes. An SKOS taxonomy reflects this structure and OWL is used to describe features; URIs can be resolved to RDF and a dump is available. Links are made to DBPedia and other LOD sets.

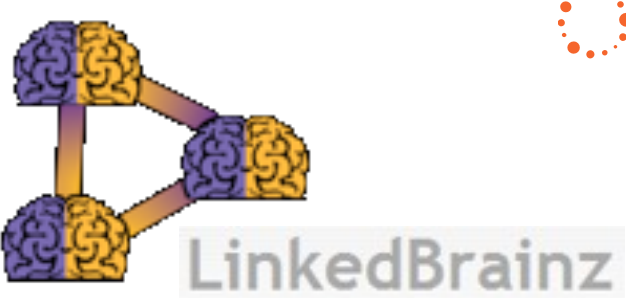

The MusicBrainz NGS schema has been mapped into the Music Ontology. HTML pages describing MusicBrainz entities are now annotated in RDFa. A dump will soon be made available. Links are made to DBPedia and LOD sets, such as BBC Music Reviews, use MB IDs.

## Motivating Example APIs

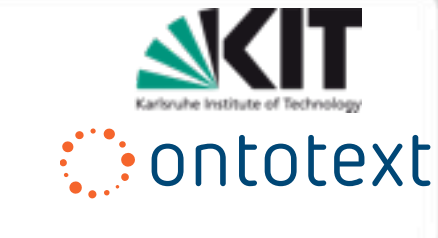

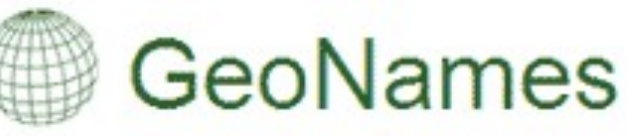

GeoNames offers a number of reverse geolocation (and containment)-based retrievals – the feature is not directly identified, but a set of qualifying resources are computed from a point (/ circle/box)

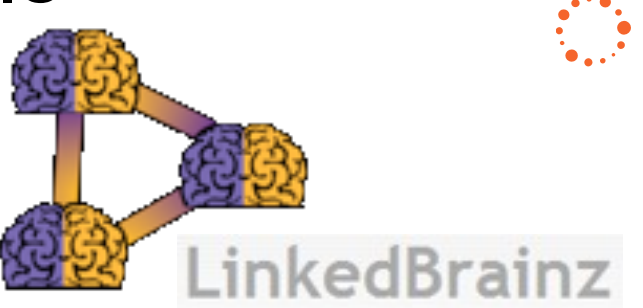

MusicBrainz incorporates PUIDs and uses MusicIP's MusicDNS audio fingerprinting technologies. When a PUID is submitted they are fuzzily matched to a set of similar tracks.

In both cases **computation** is needed, before retieval, to locate the resource to be included. This needs to happen **near the data**, not be remotely pushed to it

### Geonames Services

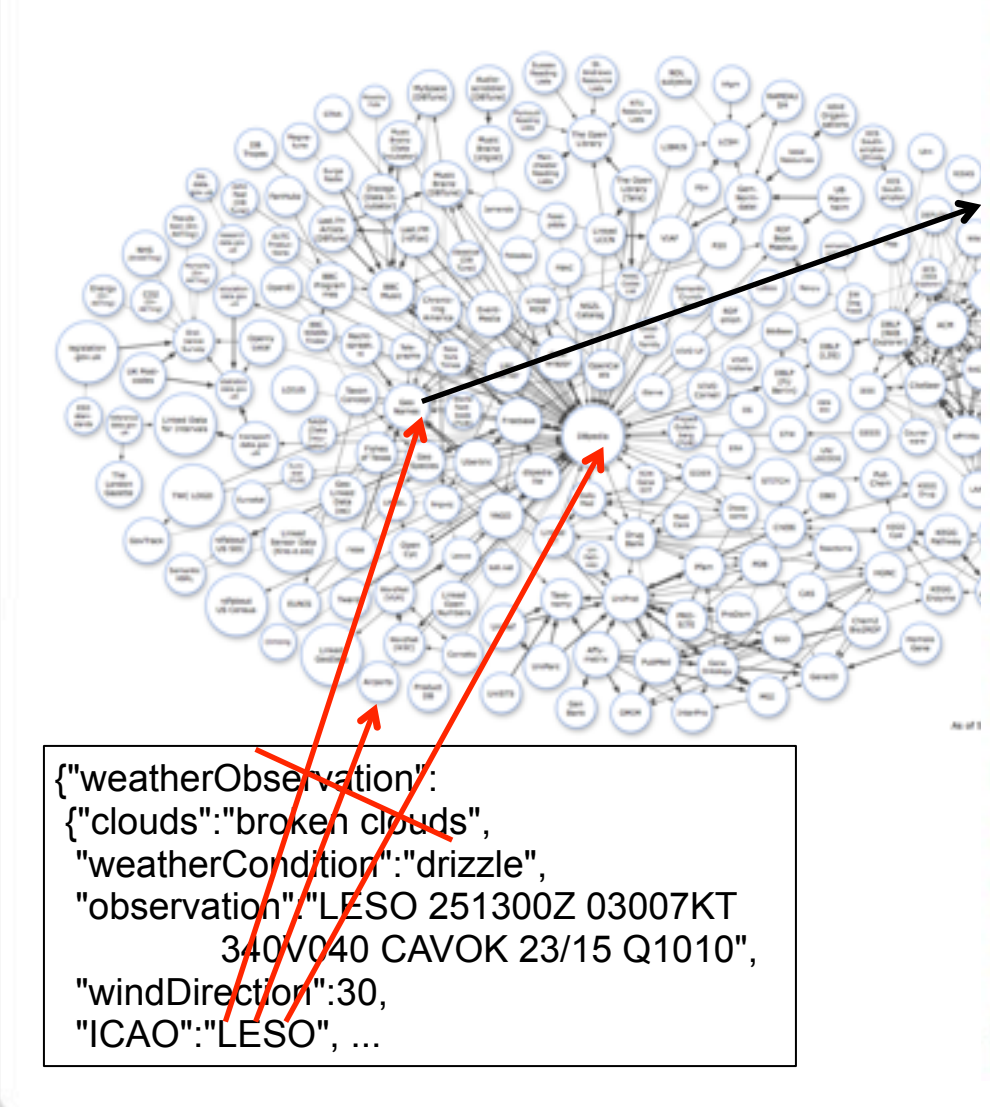

#### **GeoNames WebServices overview**

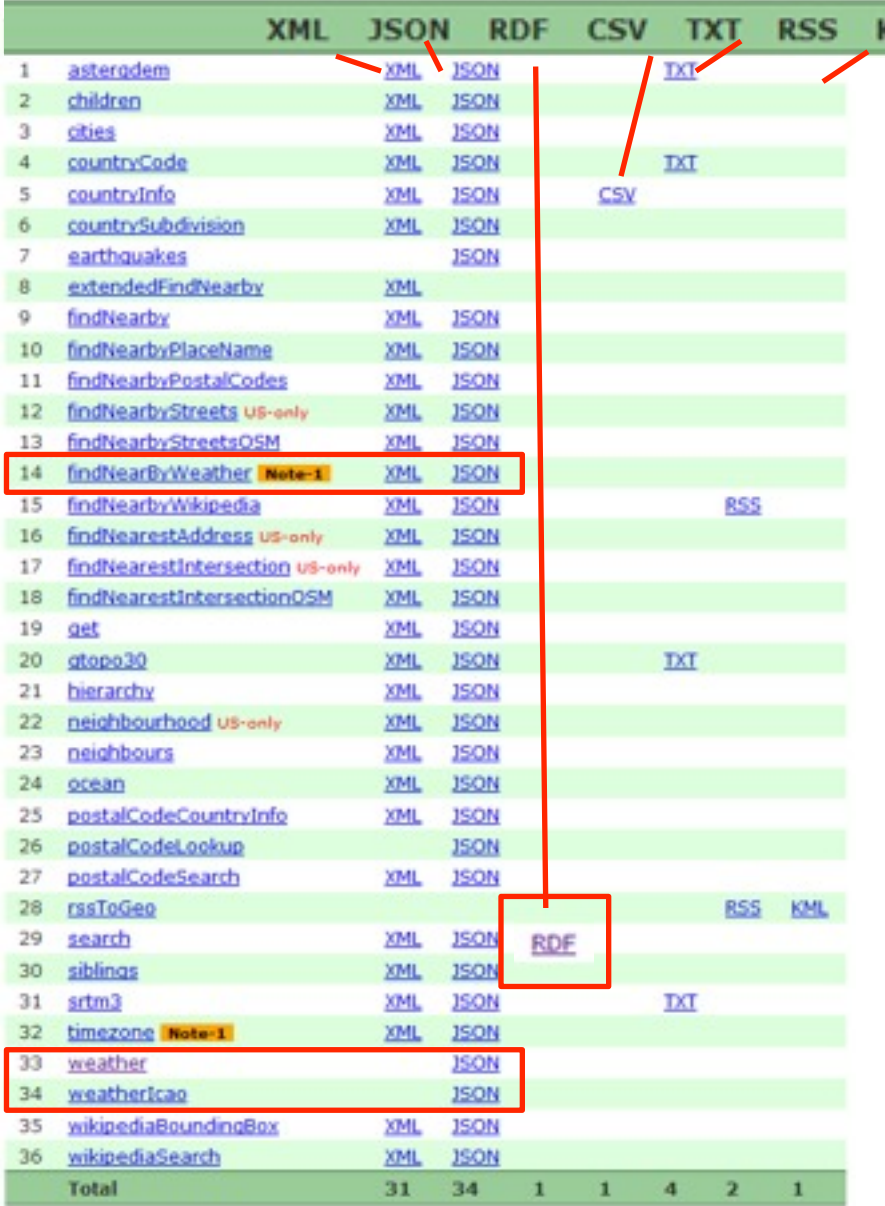

Background Web Technologies Linked Data Linked Data Principles Data Publishing Data Consumption **Linked Services** Linked Services Motivation **Linked (Open) Service Principles** Linked Service Implementation

**Outline** 

30.05.2011 ESWC Linked Services Tutorial

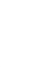

**38**

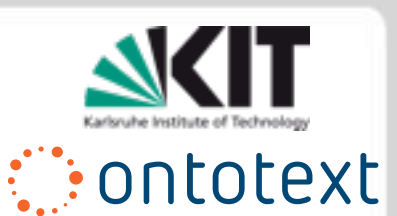

### LOS Principles **REST Principles**

- 1. Application state and functionality is divided into resources
- 2. Every resource is uniquely addressable
- 3. All resources share a uniform interface:
	- a) A constrained set of well-defined operations
	- b) A constrained set of content types

## **Linked Data Principles**

- 1. Use URIs as names for things
- 2. Use HTTP URIs so that people can look up those names.
- 3. When someone looks up a URI, provide useful information, using the standards (RDF\*, SPARQL)
- 4. Include links to other URIs. so that they can discover more things.

## **Linked Open Service Principles**

1. Describe services as LOD prosumers with input and output descriptions as **SPARQL graph patterns**

- 2. **Communicate RDF** by RESTful content negotiation
- 3. The output should make explicit its **relation** with the input

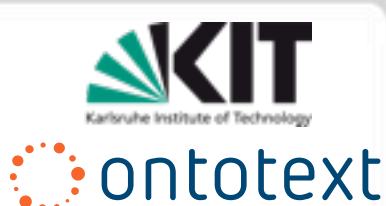

Linked Open Services Principles

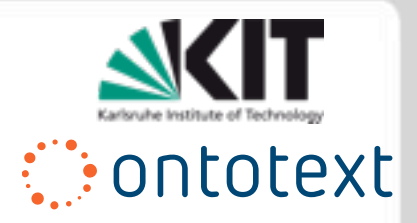

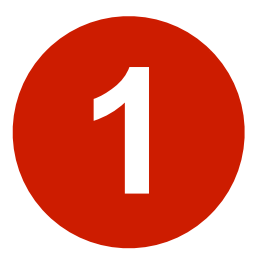

### Describe services' input and output as **SPARQL graph patterns**

30.05.2011 ESWC Linked Services Tutorial

Monday, August 22, 2011

### LOS Weather Service

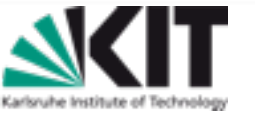

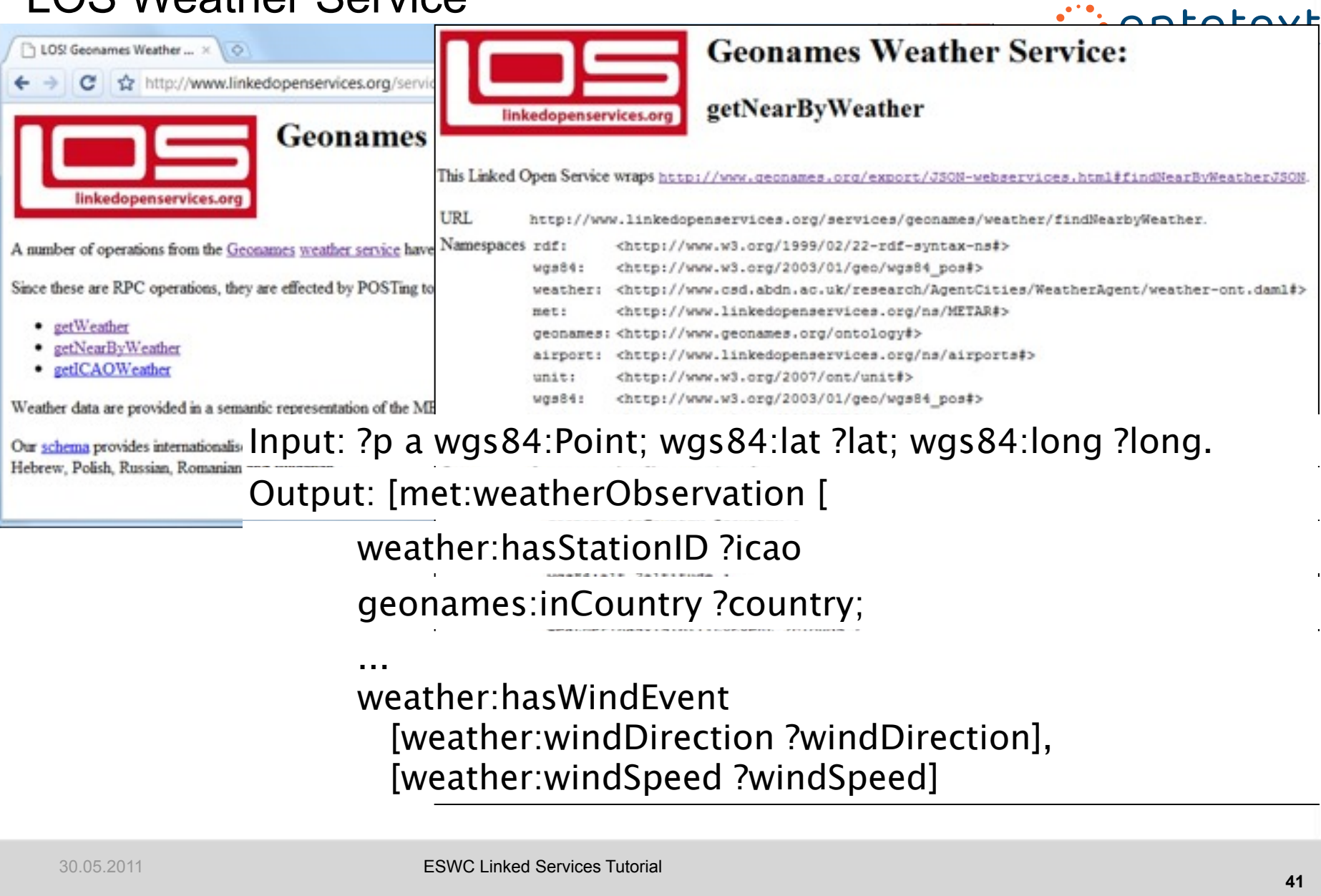

ι

Linked Open Services Principles

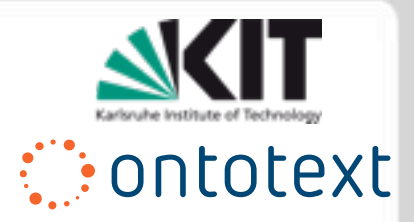

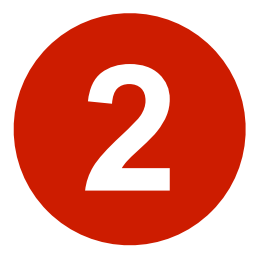

## **Communicate RDF**  by RESTful content negotiation

30.05.2011 ESWC Linked Services Tutorial

Monday, August 22, 2011

**42**

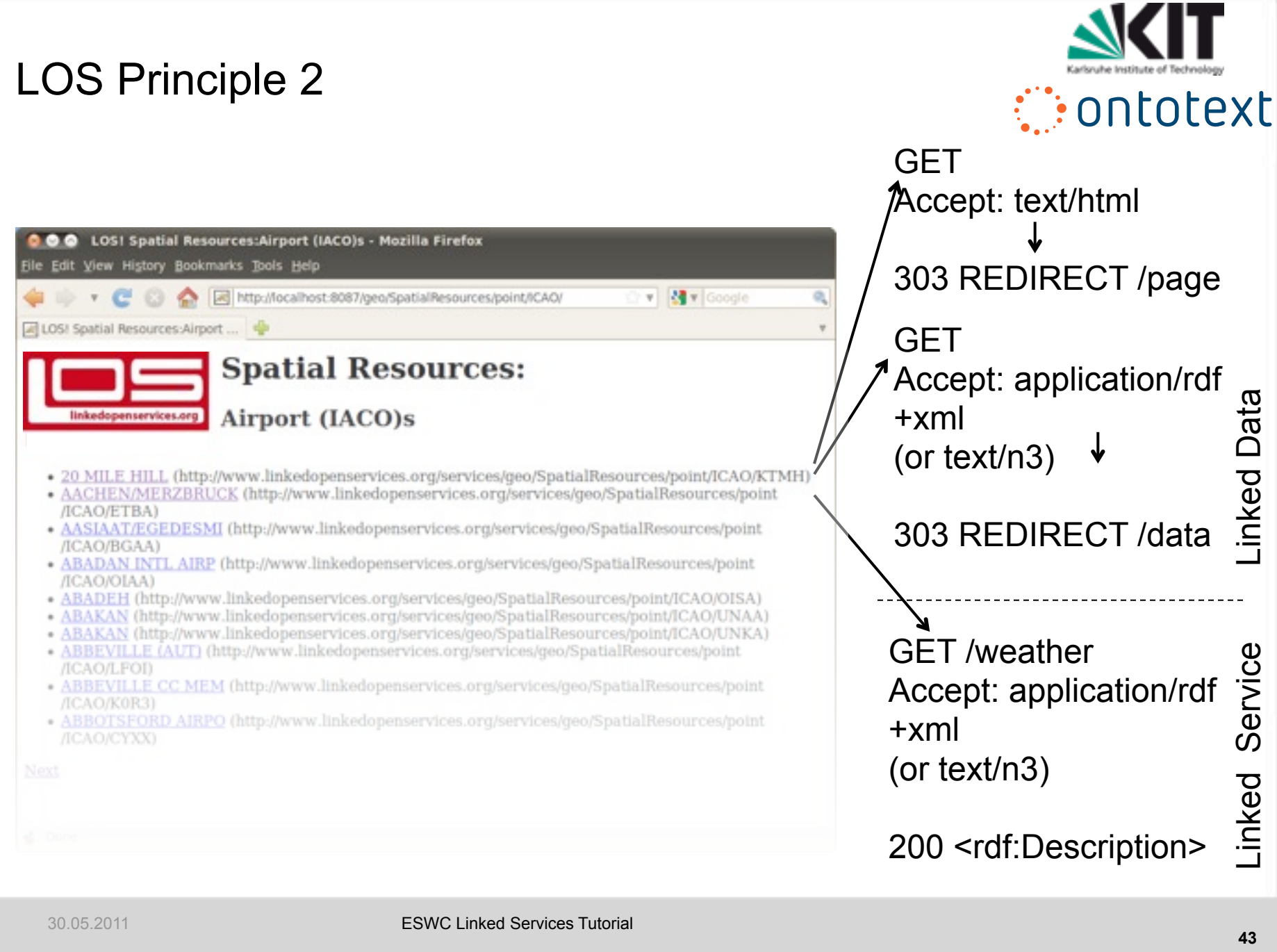

Linked Open Services Principles

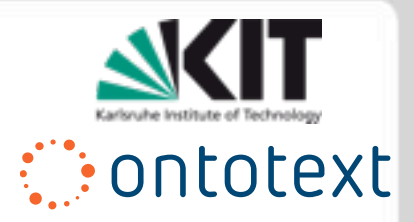

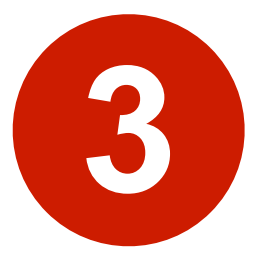

### The **output** should make **explicit** its **relation** with the **input**.

30.05.2011 ESWC Linked Services Tutorial

Monday, August 22, 2011

**44**

### LOS Weather Service

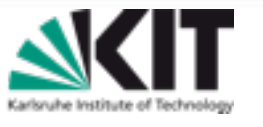

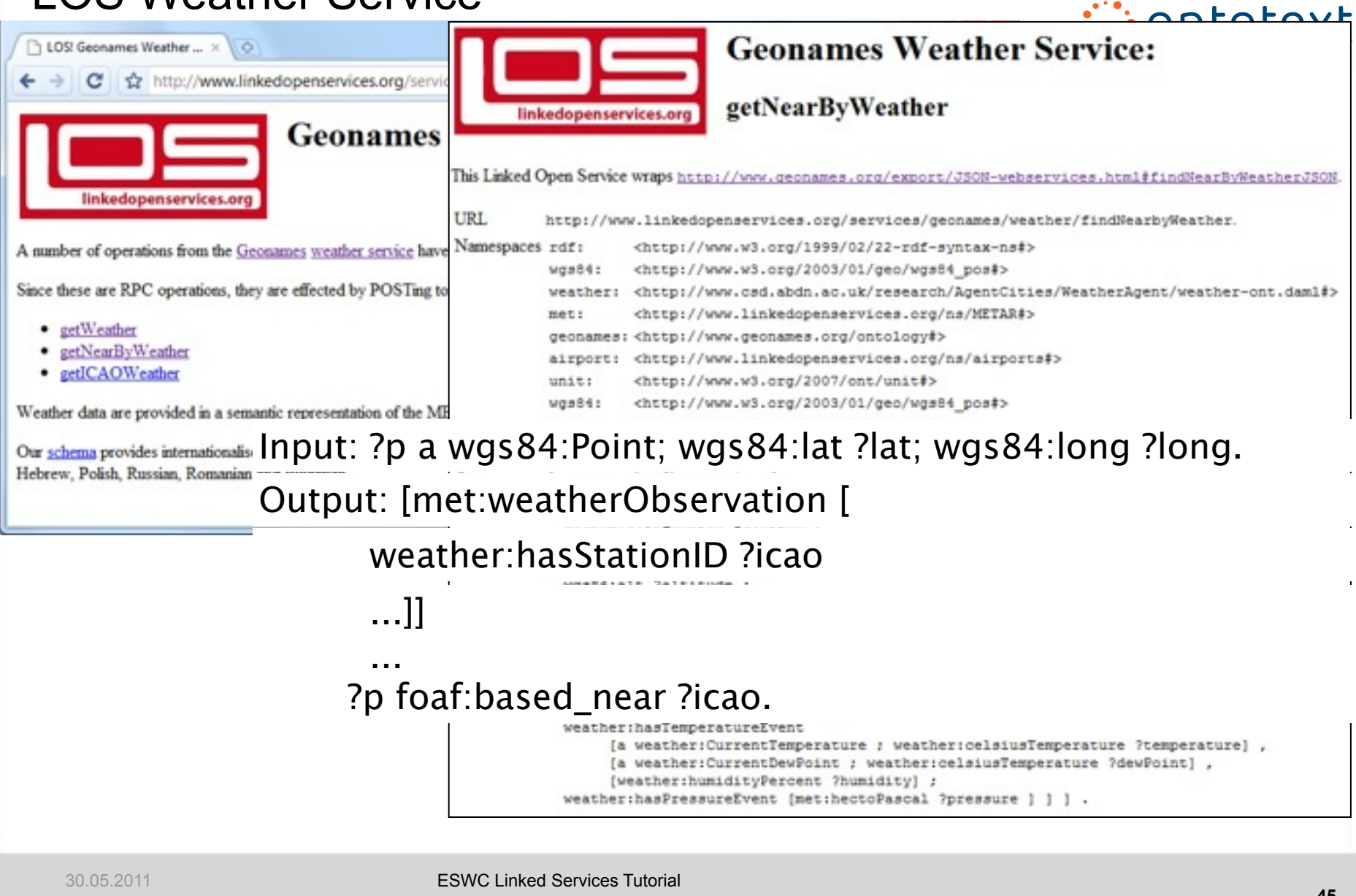

Linked Open Services Principles

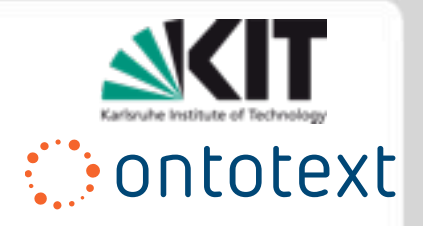

*When wrapping non-LOS services:*

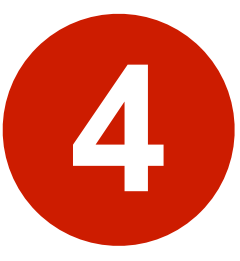

## Make the **lifting/mapping open** as **SPARQL CONSTRUCT** queries

30.05.2011 ESWC Linked Services Tutorial

Monday, August 22, 2011

# *Contotext*

### **Outline**

Background Web Technologies Linked Data Linked Data Principles Data Publishing Data Consumption **Linked Services** Linked Services Motivation Linked (Open) Service Principles **Linked Service Implementation**

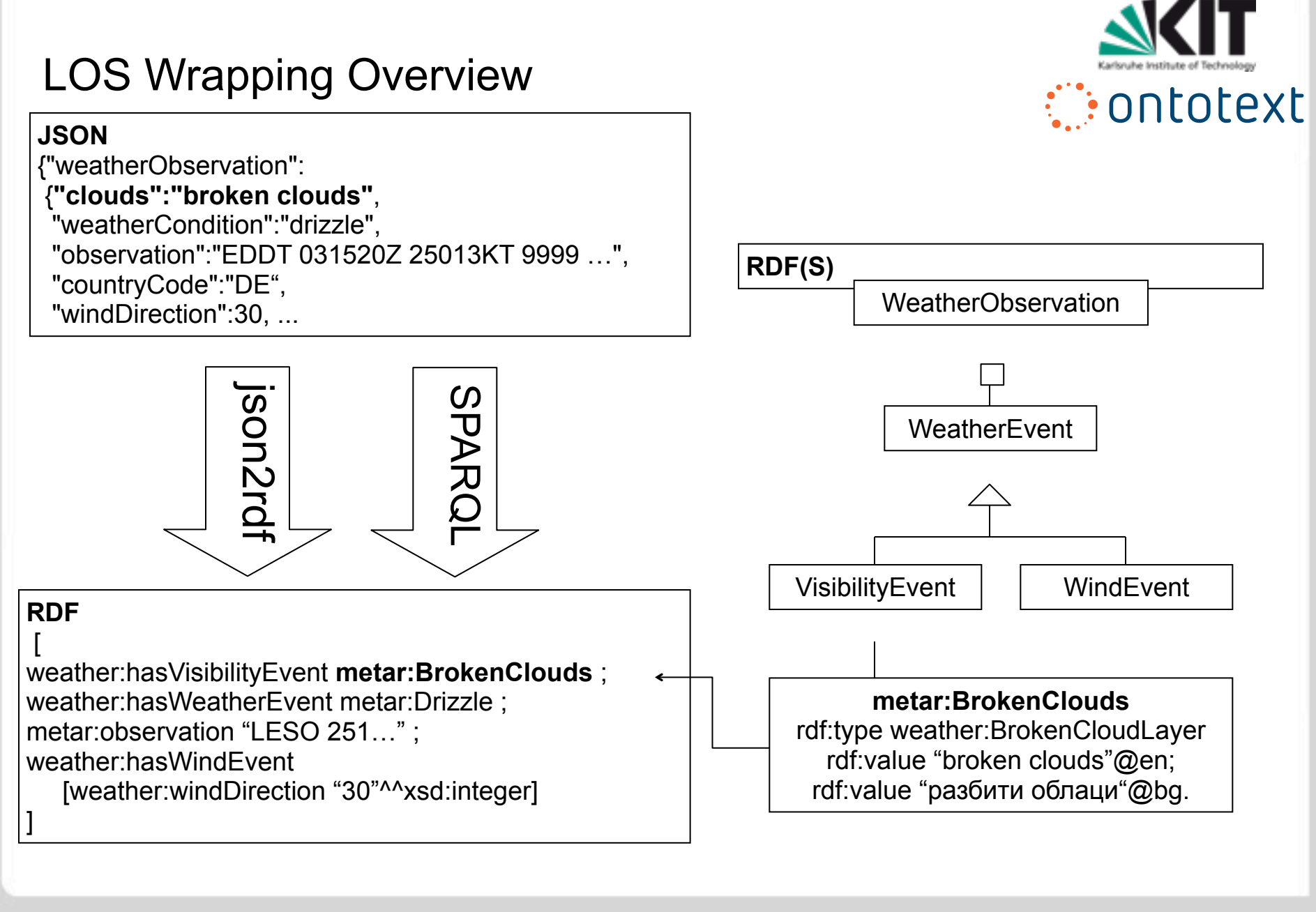

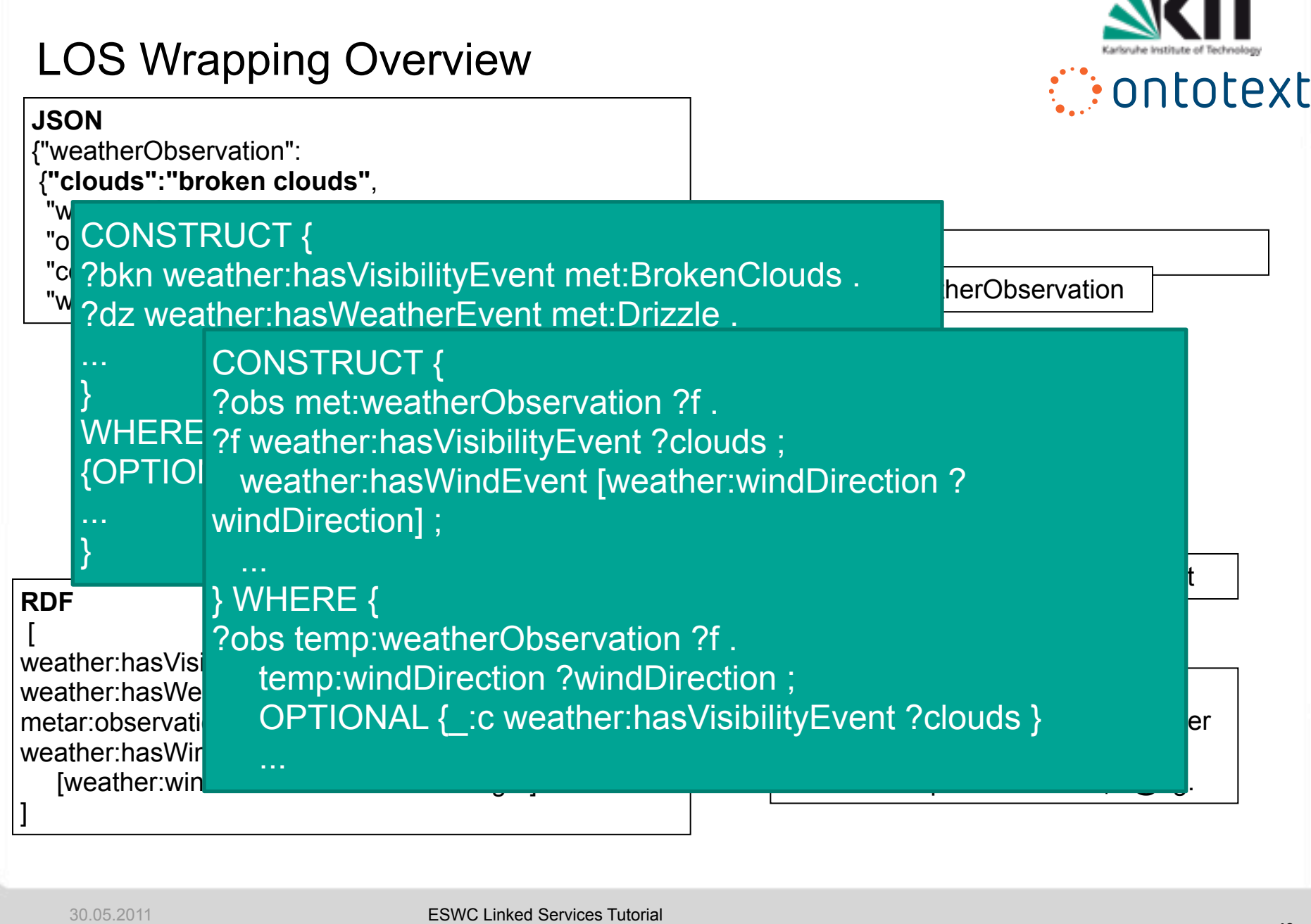

 $\overline{1}$  and  $\overline{1}$  and  $\overline{1}$ 

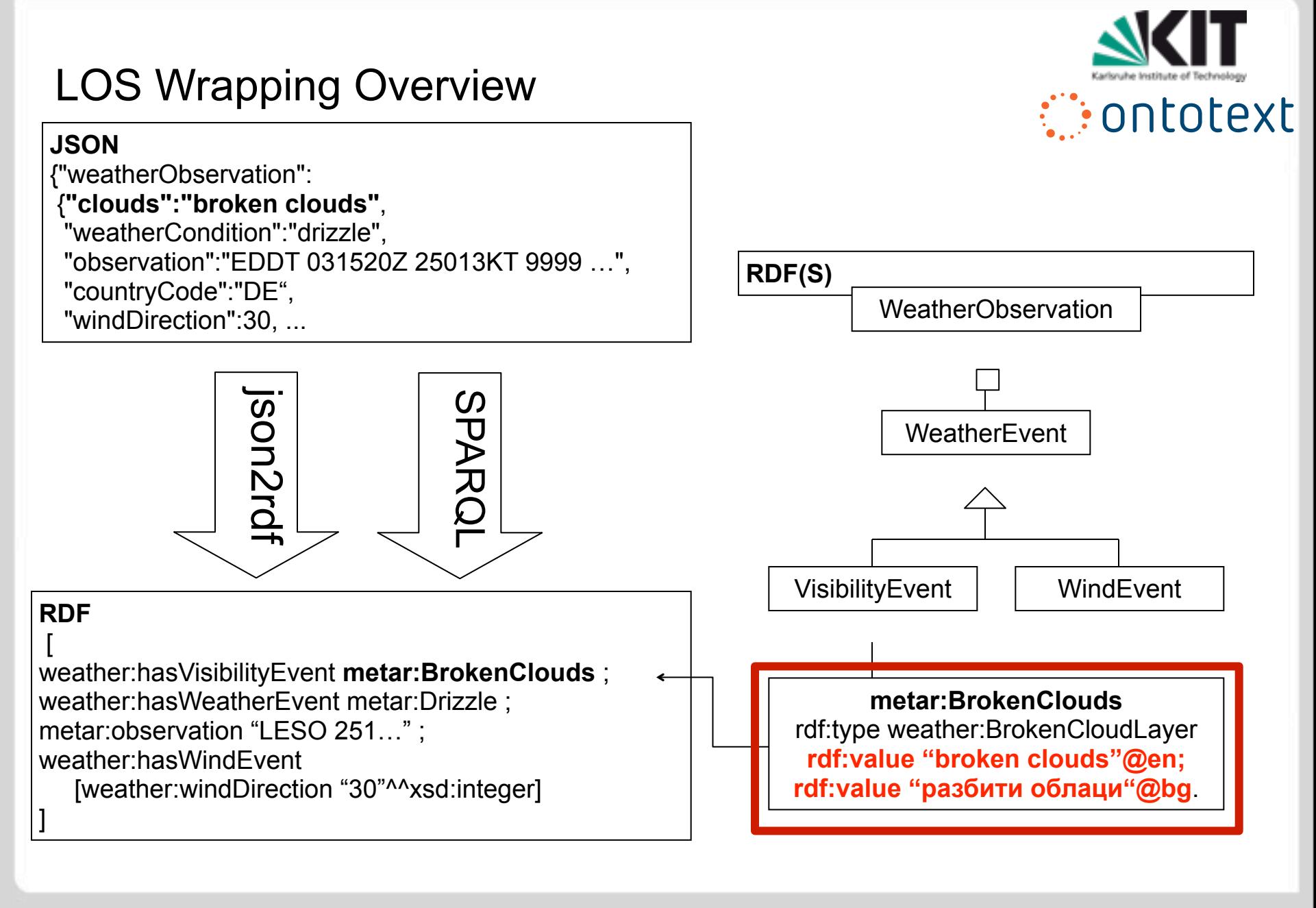

### Linked Data Output

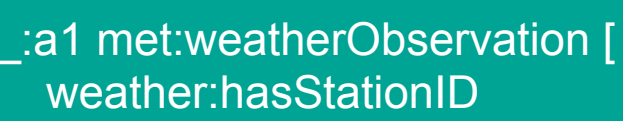

<http://www.linkedopenservices.org/services/geo/SpatialResources/point/ICAO/

EDDT> ;

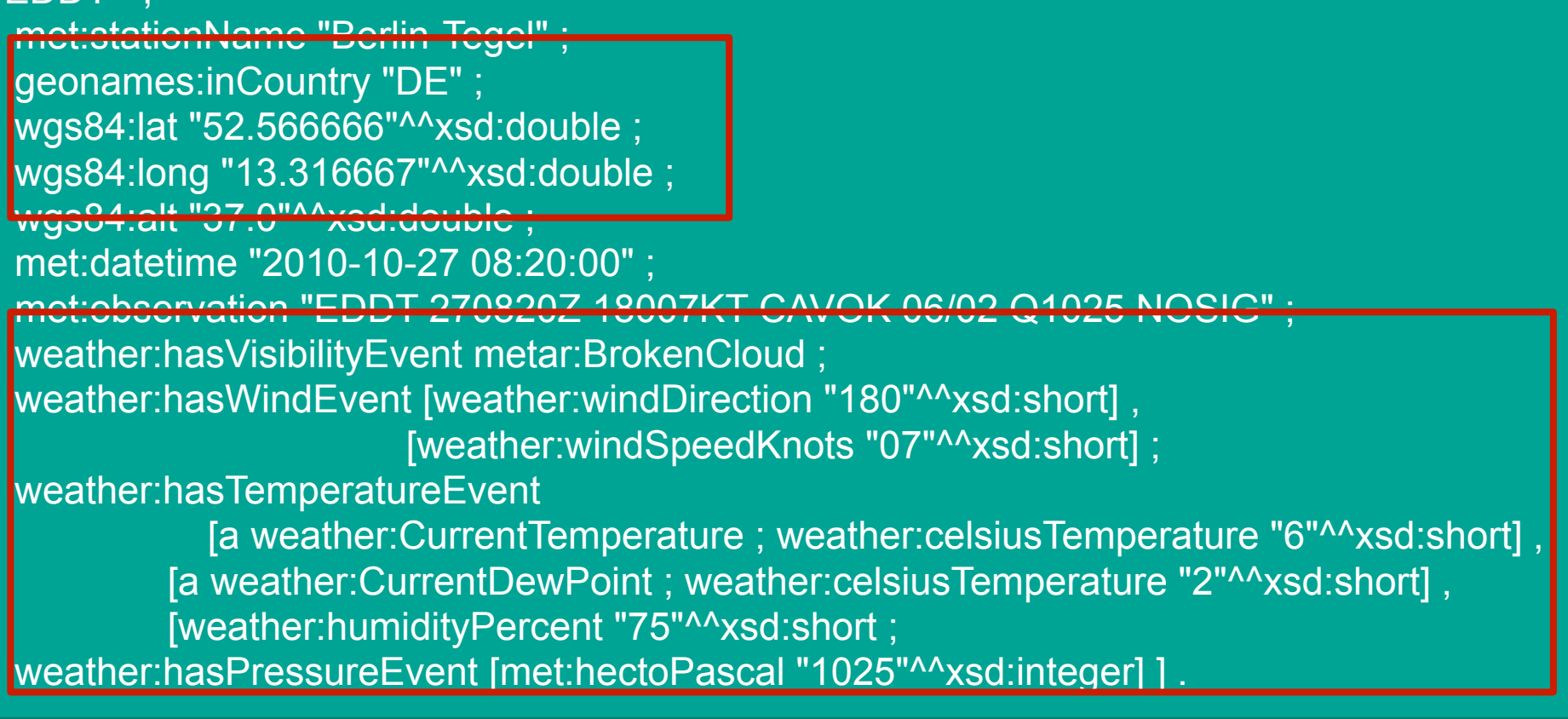

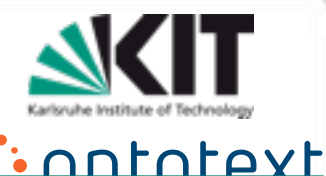

### Geonames Airports

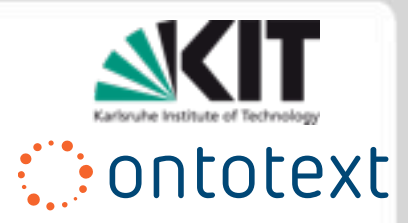

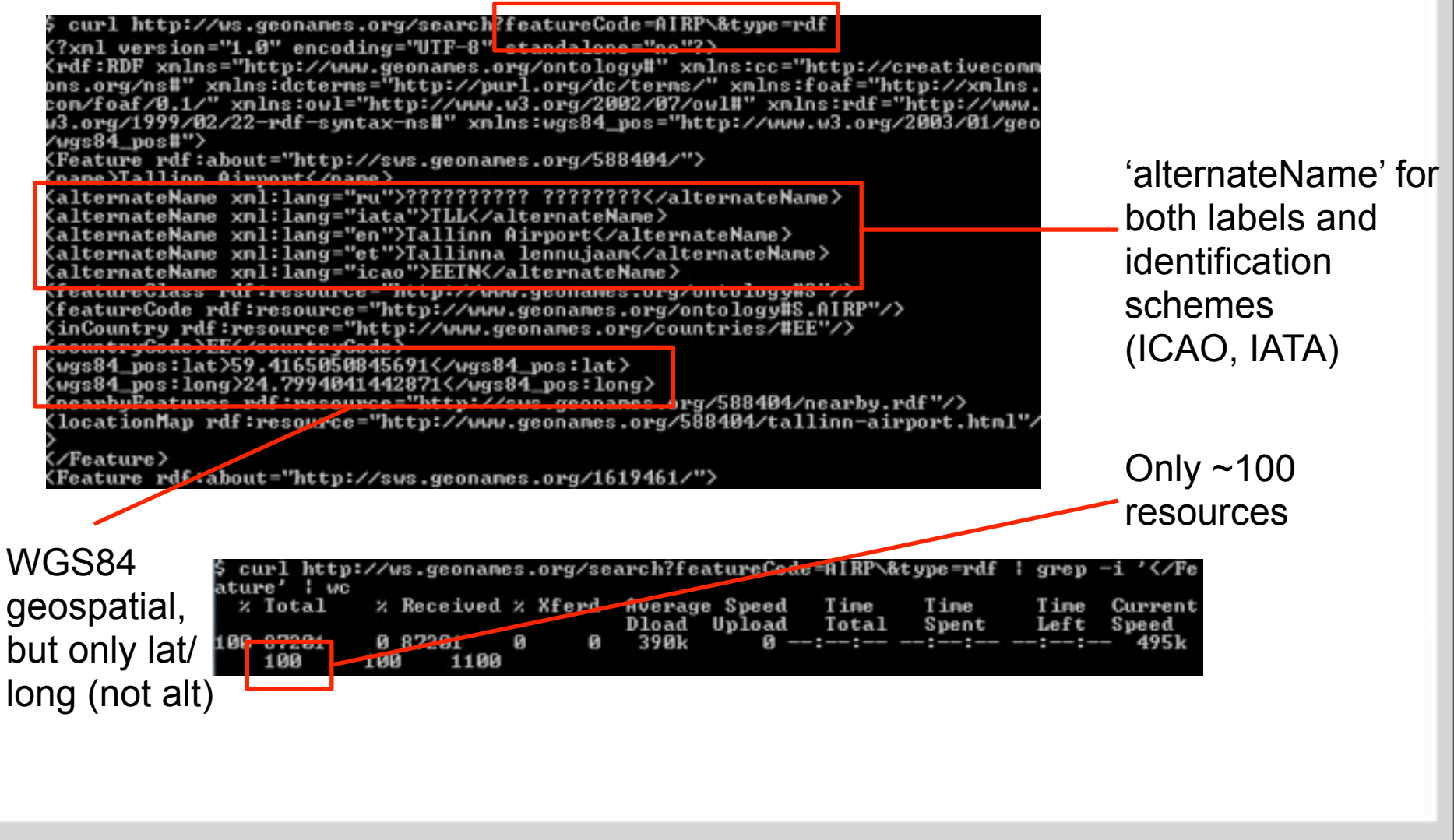

### DBPedia Airports

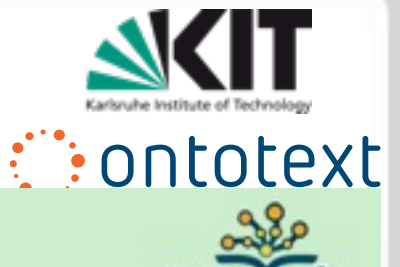

#### **About: Baden Airpark**

An Entity of Type : airport, from Named Graph : http://dbpedia.org. within Data Space : dbpedia.org

Baden Airpark, or officially Flughafen Karlsruhe/Baden-Baden, is an international airport located in Rheinmünster in the state of Baden-Württemberg in Germany, 40 km (25 mi) south of Karlsruhe, 12 km (7.5 mi) west of Baden-Baden and 55 km (34 mi) north of Strasbourg, France. In 2004, it was the secondlargest airport in Baden-Württemberg, and the 18th-largest in Germany with 970,000 passengers per year. The number of passengers for 2008 was listed at 1.151.583.

Property Value dbpprop:iata  $-FKB$ dbpprop:icao  $-$  EDSB - 48.779444 (xsd:double) geo:lat · 48.779446 (xsd:float) Some ICAO, IATA  $-8.080556$  (xsd:double) geo:long  $-8.080556$  (xsd:float) (with specific properties) but noisy states and the some WGS84, but properties) but noisy not consistently Bad DBPedia IATA: NF Bad DBPedia IATA: N6 Bad DBPedia IATA: LH Bad DBPedia IATA: LH ~3500 verifiable airports (see next) Bad DBPedia IATA: FF Bad DBPedia IATA: 9.0^^http://dbpedia.org/datatype/watt 30.05.2011 ESWC Linked Services Tutorial

Monday, August 22, 2011

### NCAR METAR Station List

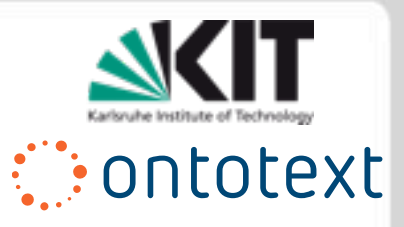

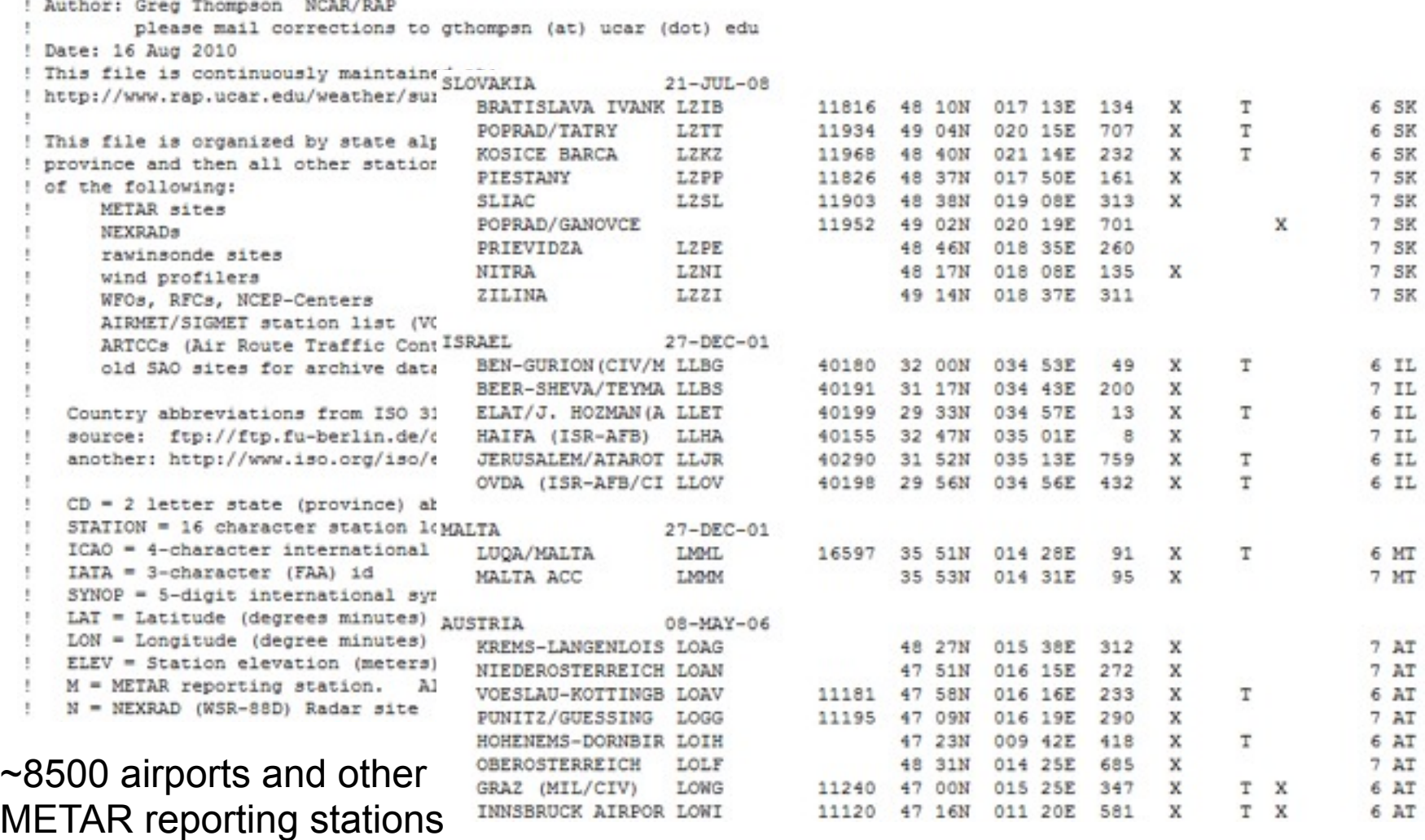

### LOS METAR Data

curl http://www.linkedopenservices.org/data/MEIARStations.rdf.xml <?xml version="1.0" encoding="UIF-8"?><br><?xml version="1.0" encoding="UIF-8"?> xmlns:rdfs="http://www.w3.org/2000/01/rdf-schema#" xmlns:ICAO="http://www.linkedopenservices.org/services/geo/SpatialResour ces/ICA0#" xmlns:wgs84="http://www.w3.org/2003/01/geo/wgs84\_pos#" xmlns:rdf="http://www.w3.org/1999/02/22-rdf-syntax-ns#" xmlns:SR="http://www.linkedopenservices.org/services/geo/SpatialResource  $\sim$ <rdf:Description rdf:about="http://www.linkedopenservices.org/services/geo/Spati alResources/point/ICAO"> <rdfs:subClassOf rdf:resource="http://www.w3.org/2003/01/geo/wgs84\_pos#P oint"/> <rdfs:label>Airport </a>(ICAO)</rdfs:label> K/rdf:Description> <rdf:Description rdf:about="http://www.linkedopenservices.org/services/geo/Spati alResources/point/IATA"> <rdfs:subClassOf rdf:resource="http://www.w3.org/2003/01/geo/wgs84\_pos#P oint"/> <rdfs:label>Airport <IATA></rdfs:label> </rdf:Description> <rdf:Description rdf:about="http://www.linkedopenservices.org/services/geo/Spati<br>alResources/point/ICAO/PADK"> <rdfs:label>ADAK NAS</rdfs:label> <rdf:type rdf:resource="http://www.linkedopenservices.org/services/geo/ 33333333333</wgs84:lat> <wgs84:long rdf:datatype="http://www.w3.org/2001/XMLSchena#double">-176.  $65$  </wgs84: long> wgs84:alt\_rdf:datatype="http://www.w3.org/2001/XMLSchema#double">4.0</w qs84:alt> <notation xmlns="http://www.w3.org/2004/02/skos/core#" rdf:datatype="htt p://de.dbpedia.org/resource/ICAO-Code">PADK</notation> </rdf:Description> Krdf:Description rdf:about="http://www.linkedopenservices.org/services/geo/Spati

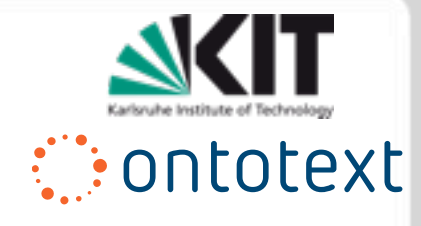

#### Uniform WGS84 lat/ long/alt

ICAO and IATAbased URIs plus skos:notation to originals

owl:sameAs

- between ICAO/IATA
- to Geonames (108)
- to DBPedia (1159)

http://www.linkedopenservices.org/data/METARStations.rdf.xml

30.05.2011 ESWC Linked Services Tutorial

Monday, August 22, 2011

### OWLIM Geospatial Extensions

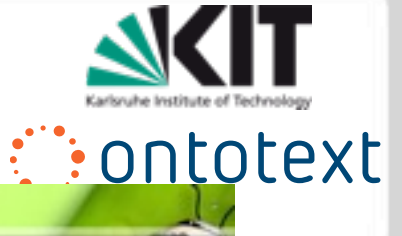

OWLIM Primer - OWLIM41 - Ontotest... x +

#### Geo-spatial query syntax

The special syntax used to query geo-spatial data makes use of SPARQL's RDF Collections syntax. This syntax uses round brackets as a shorthand for the statements connecting a list of values using rdf:first and rdf:rest predicates with terminating rdf:nil. Statement patterns that use one of the special geo-spatial predicates supported by OWLIM-SE are treated differently by the query engine. The following special syntax is supported when evaluating SPARQL queries (the descriptions all use the namespace omgeo: <http://www.ontotext.com/owlin/geo#>):

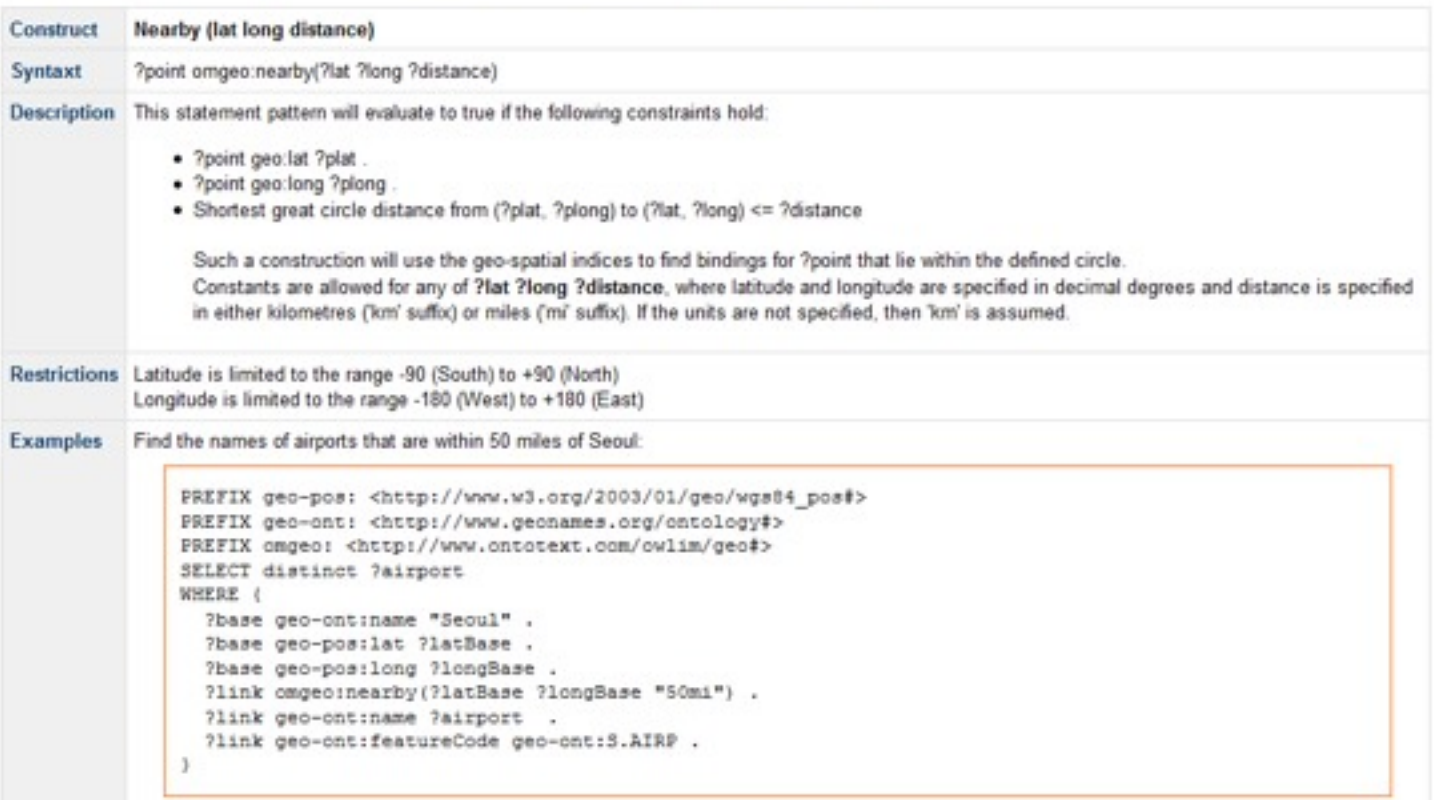

### Related Activities

![](_page_56_Picture_1.jpeg)

Apache Incubator Clerezza

- Components (bundles) for building RESTful Semantic Web applications and services leveraging Jax-RS
- Linked Services / iServe
	- A platform for publishing and browsing Semantic Web services as linked data, based on OWLIM

Linked Data Services (LIDS)

An interface spec for data-services, accompanied by a machine-interpretable description of inputs and outputs.

Iqbal, Sdobio & Moulin

Pre and post-conditions, as well as user goals in SPARQL

### Related Activities

![](_page_57_Picture_1.jpeg)

![](_page_57_Figure_2.jpeg)